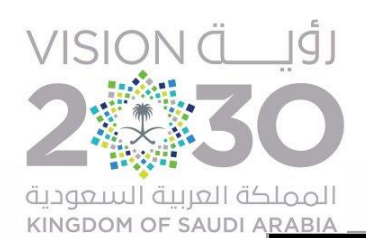

1

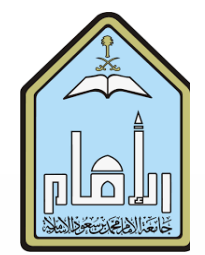

# **Analysis and Design of Reinforced Concrete Building Using Fiber Reinforced Concrete.**

Presented by :

- **1- Feras Majed Morra**
- **2- Abdulaziz Al- Zamil**
- **3- Abdulrahman Ghalep**

Supervisor : Dr. Tauqir Ahmed.

## **Contents :**

2

- **■** Introduction
- **E** Methodology
- **Production of fibers**
- Casting and testing of specimens
- **EXECUTE: Modeling in ETABS**
- Cost comparison

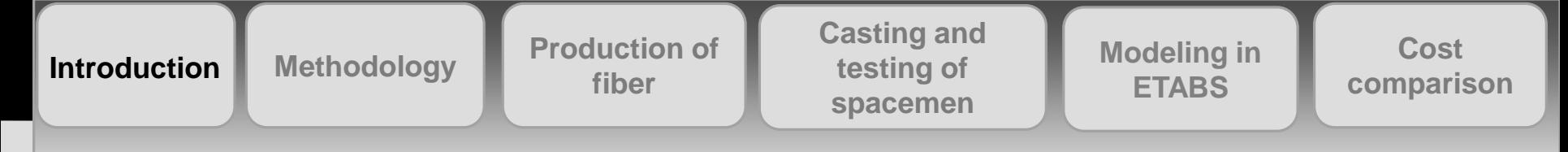

## **Introduction**

Reinforcement concrete structures are common for many reasons such as: availability of materials, easy in construction, durability, and less thermal conductivity, etc.

Concrete containing cement, water, aggregate and fibers is called as fiber reinforced concrete.

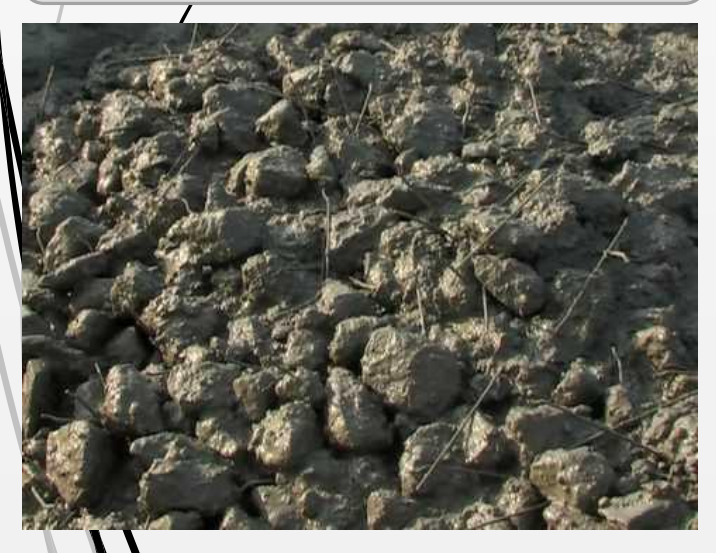

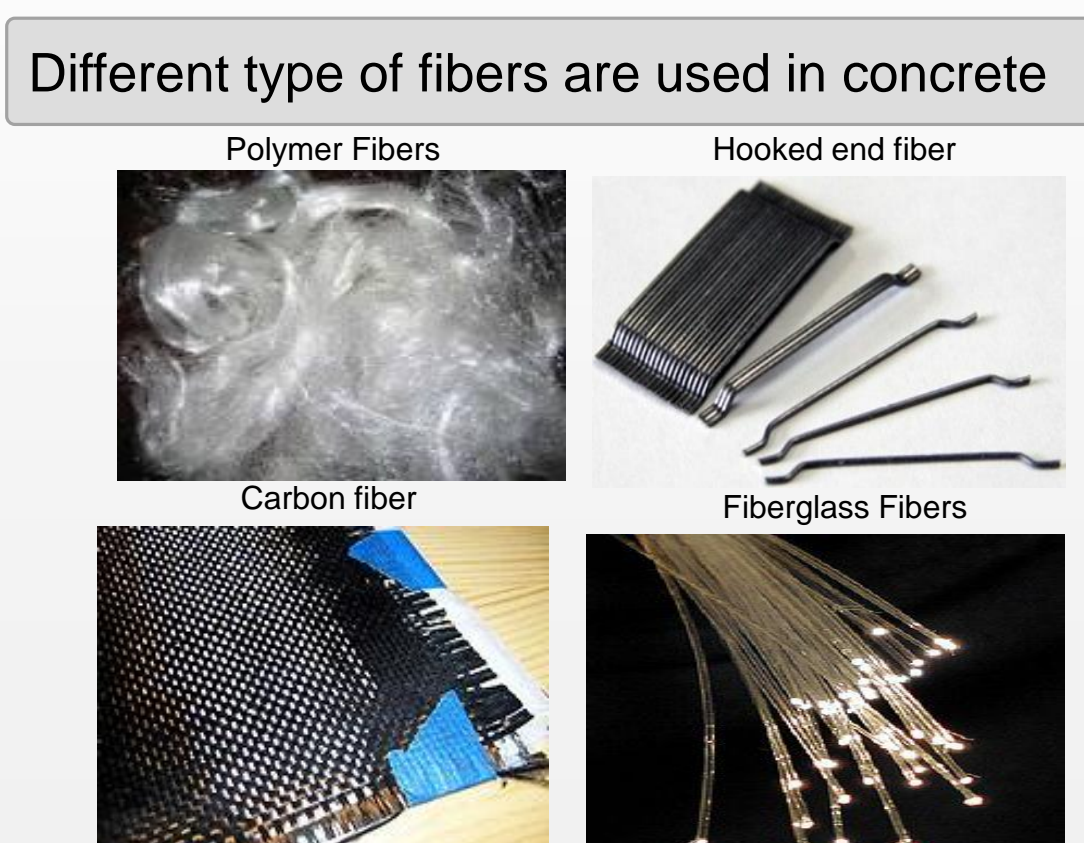

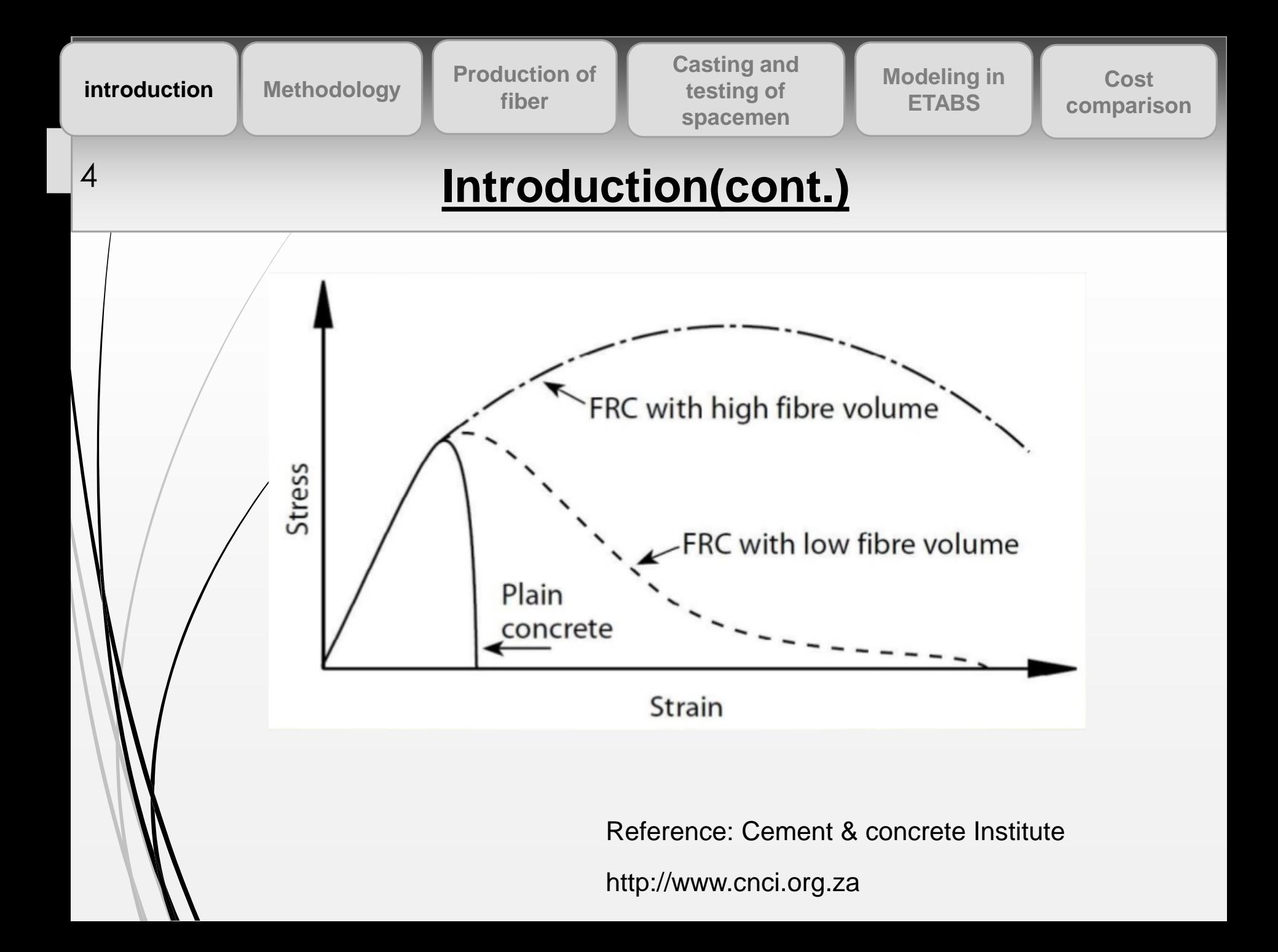

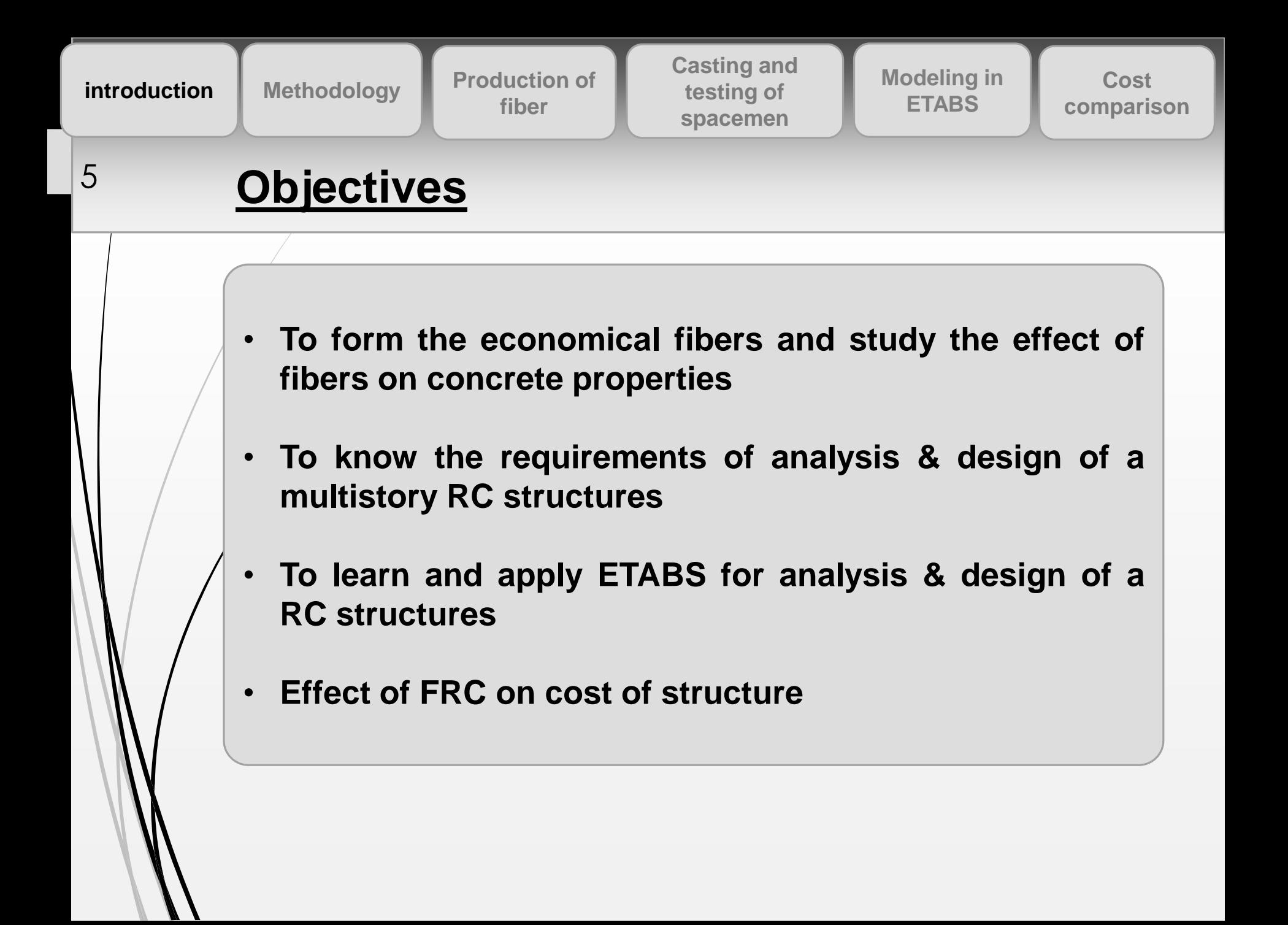

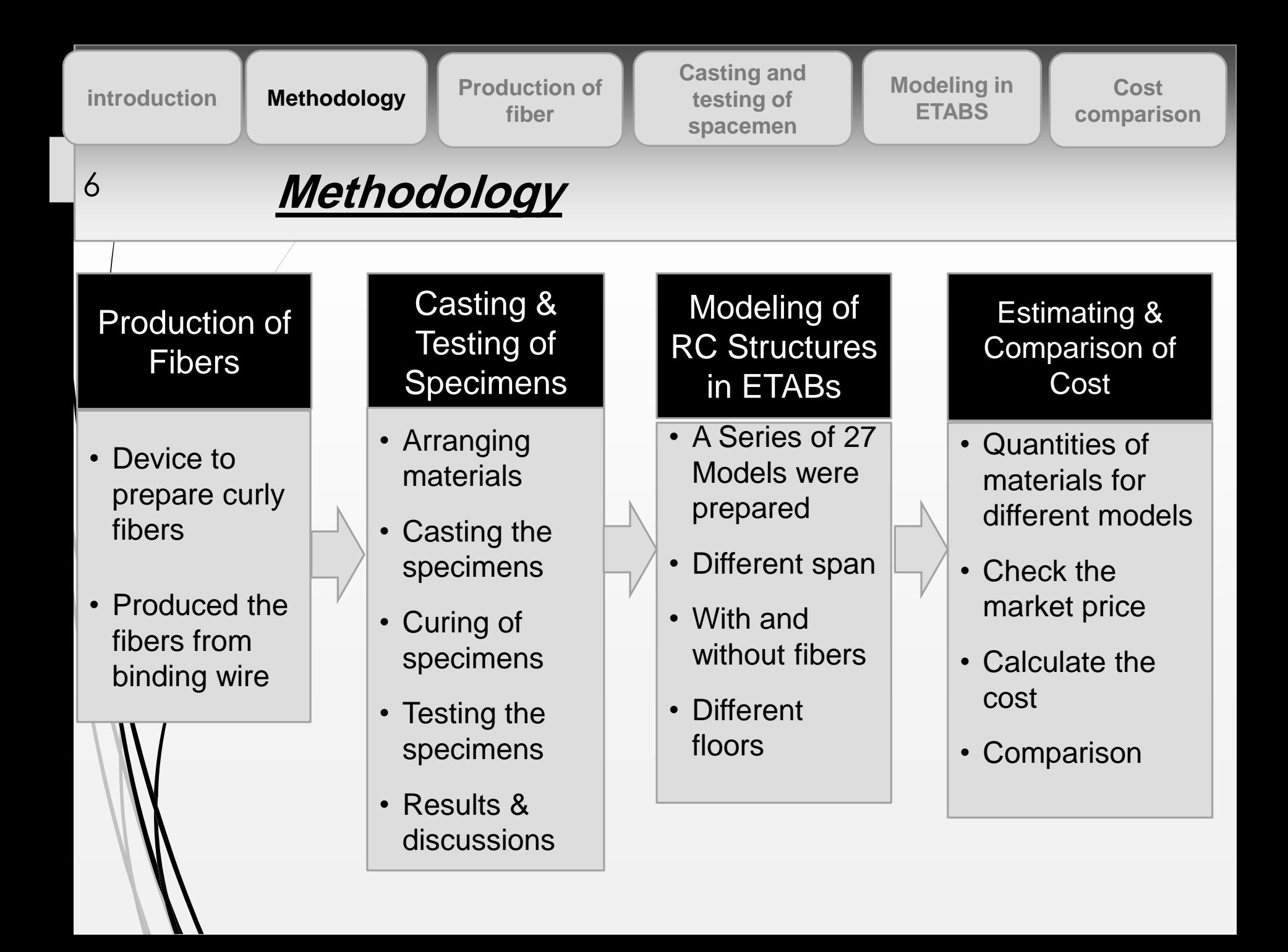

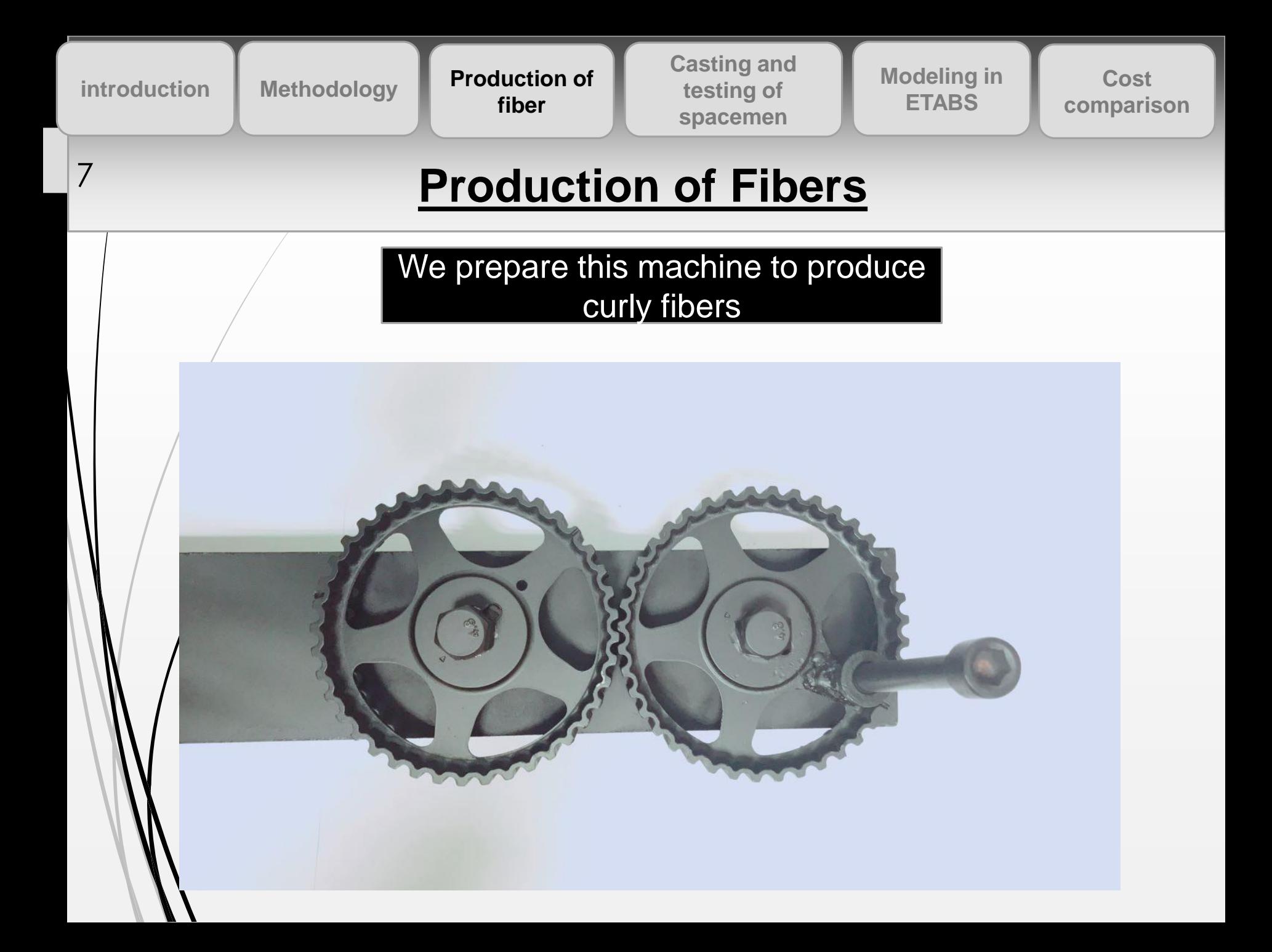

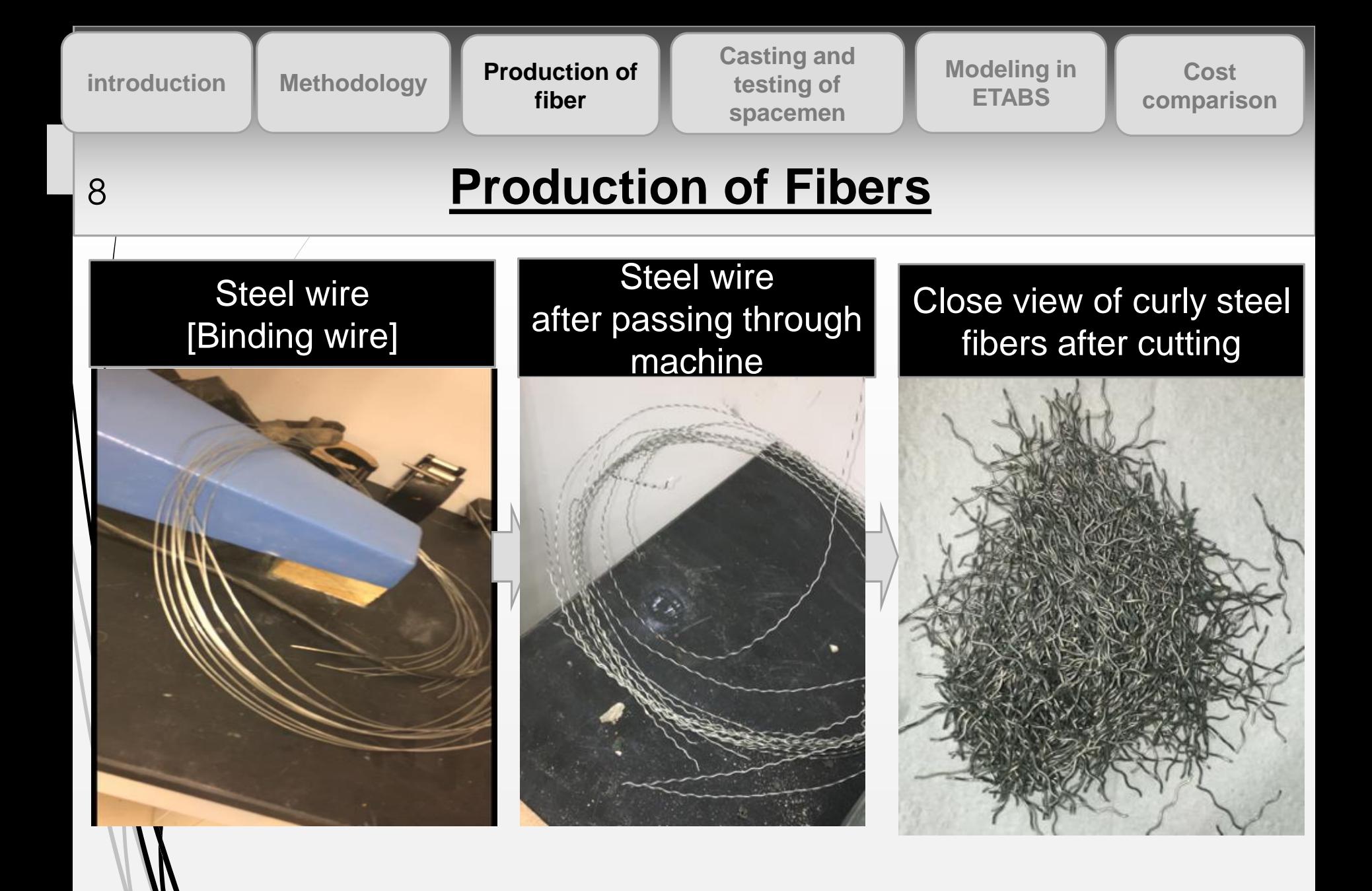

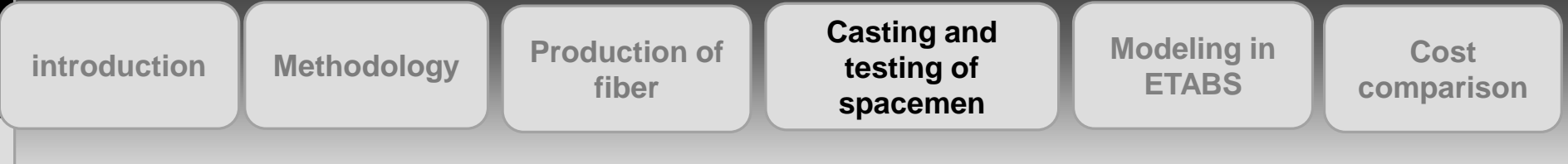

## <sup>9</sup> **Casting of Specimens**

**To check the performance of Curly Fibers, we prepare the specimen**

- ➢ **With ordinary concrete**
- ➢ **With ordinary concrete and admixtures**

➢ **With FRC (admixture is use to increase the workability)** 

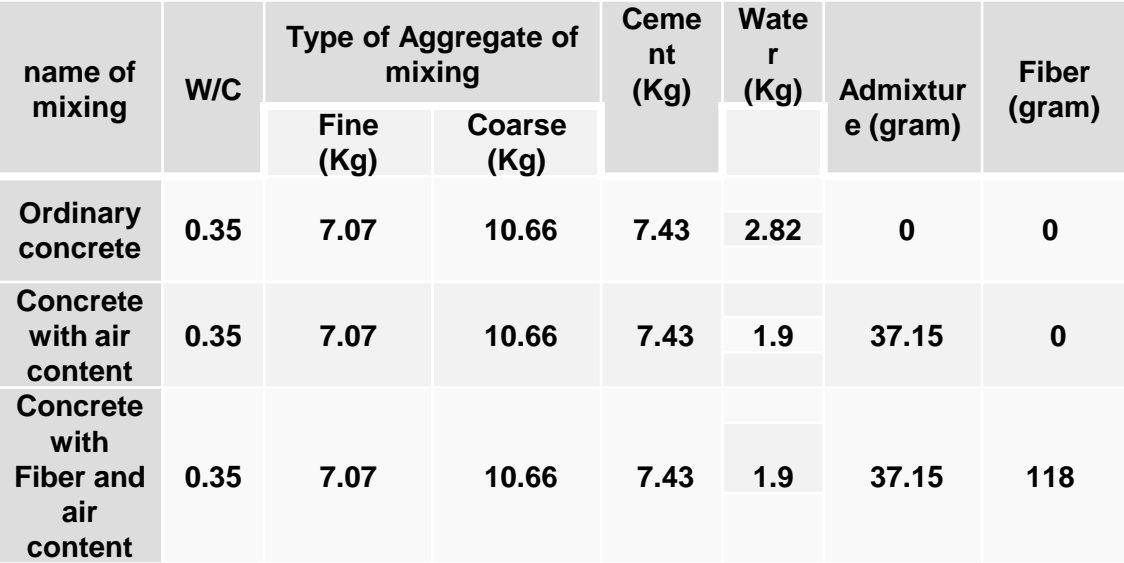

introduction Methodology Production of **Controlled Modeling in Modeling In** Cost<br>
fiber **comparison fiber**

**Casting and testing of spacemen**

**Modeling in ETABS**

**Cost** 

## **Casting of Specimens (Cont.) Casting of Specimens (Cont.)**

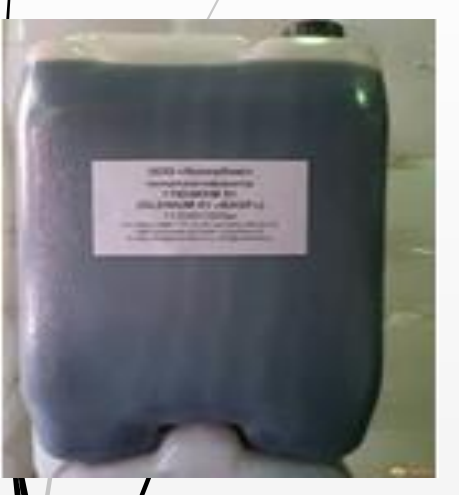

**Admixture Brand Name: Maseterglenium**

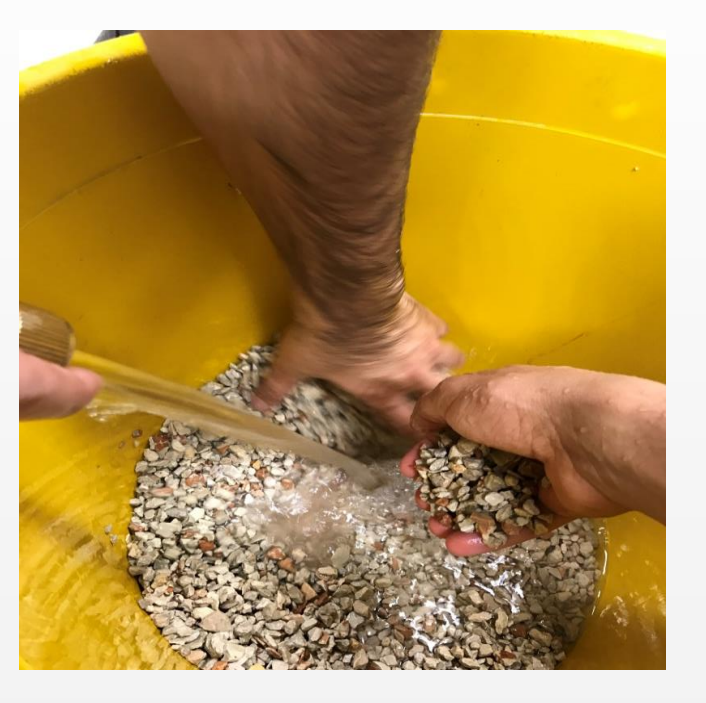

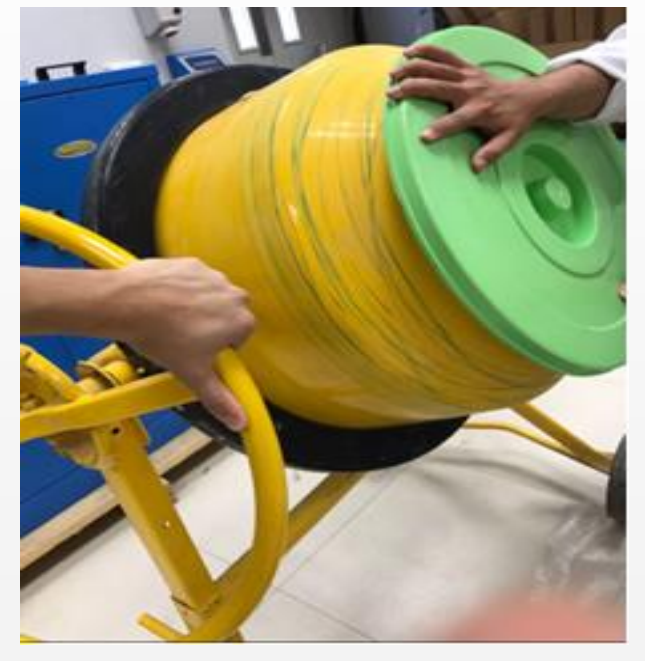

**Washing of Mixing of concrete**

**Aggregate**

introduction Methodology Production of **Controlled Modeling in Modeling In** Cost<br>
fiber **comparison fiber**

**Casting and testing of spacemen**

**Modeling in ETABS**

**Cost** 

## **Casting of Specimens (Cont.)**

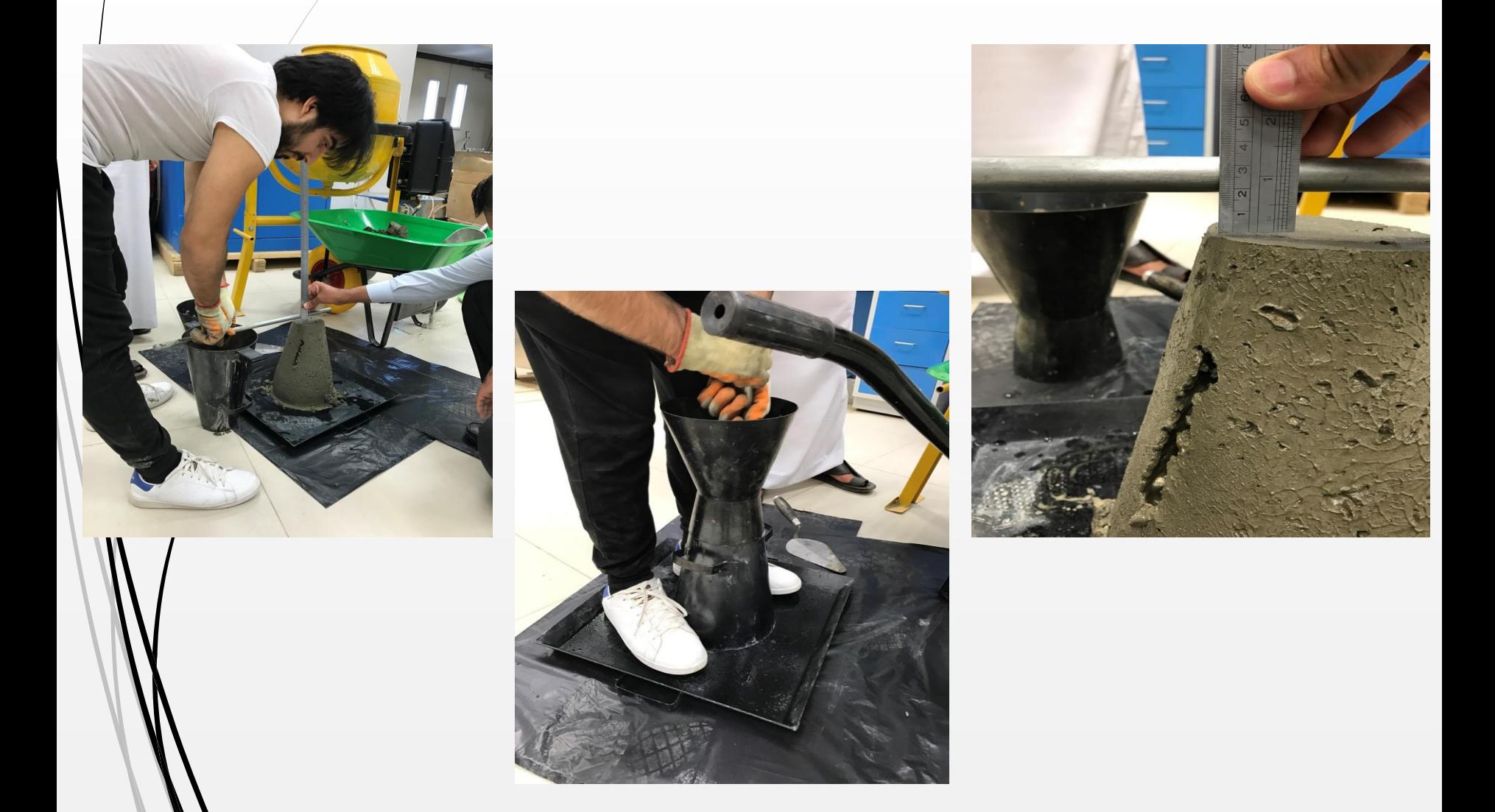

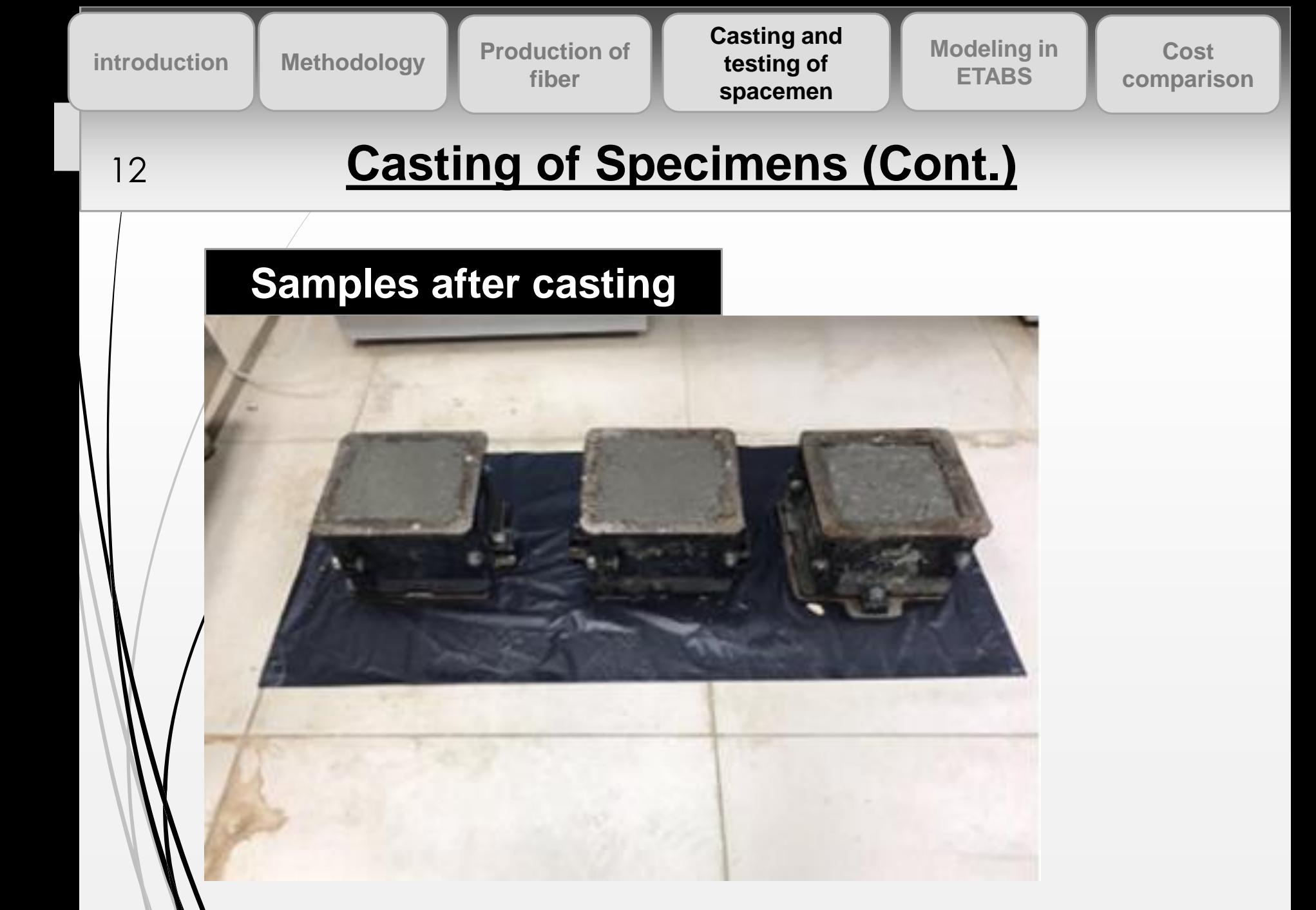

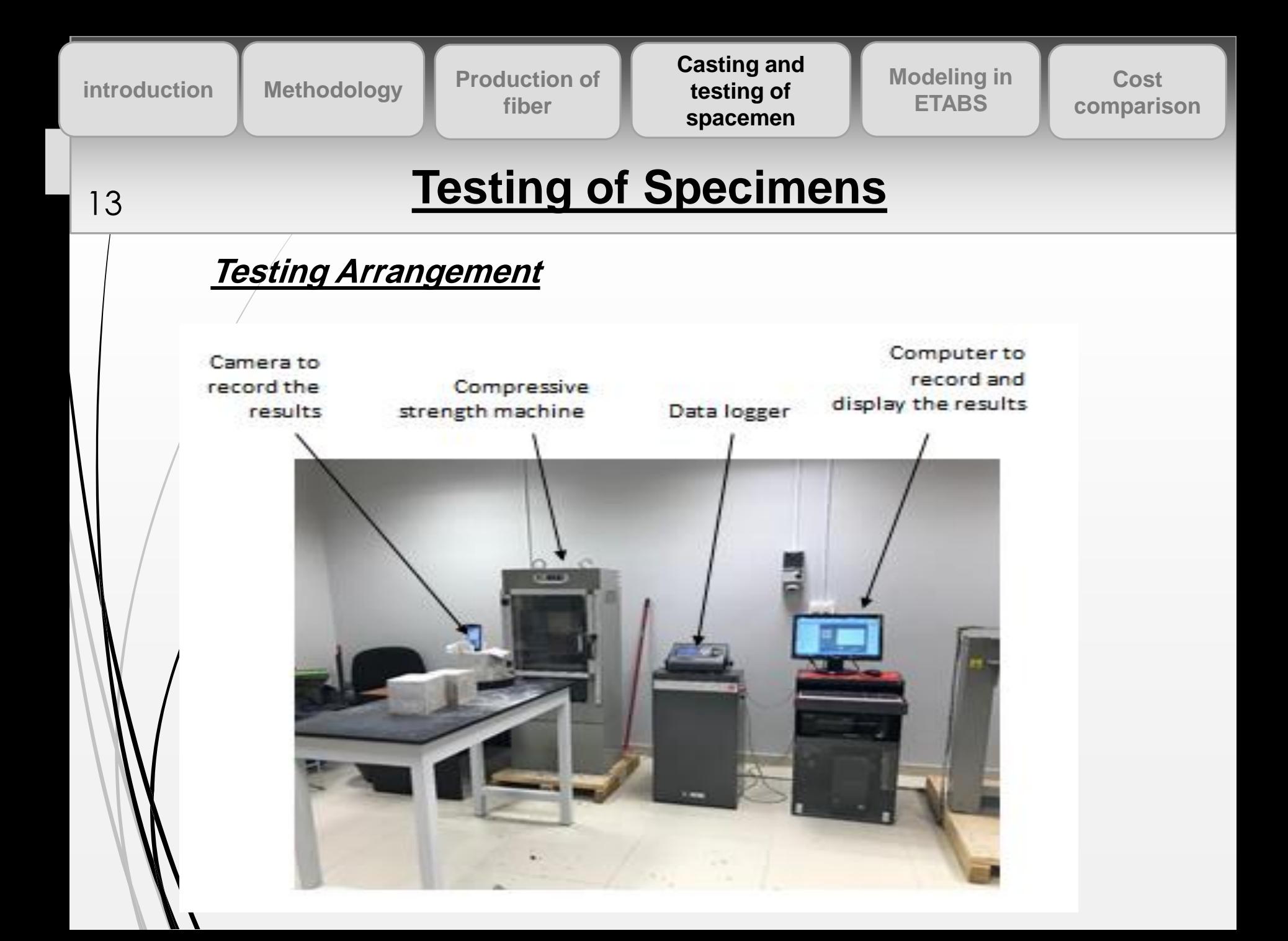

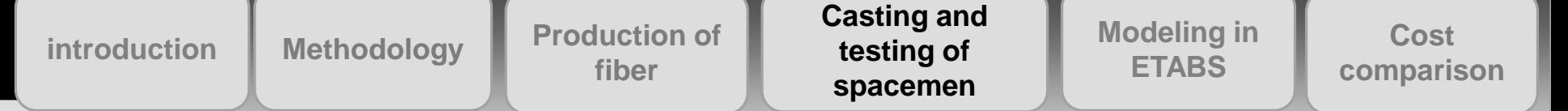

## <sup>14</sup> **Testing of Specimens (Cont.)**

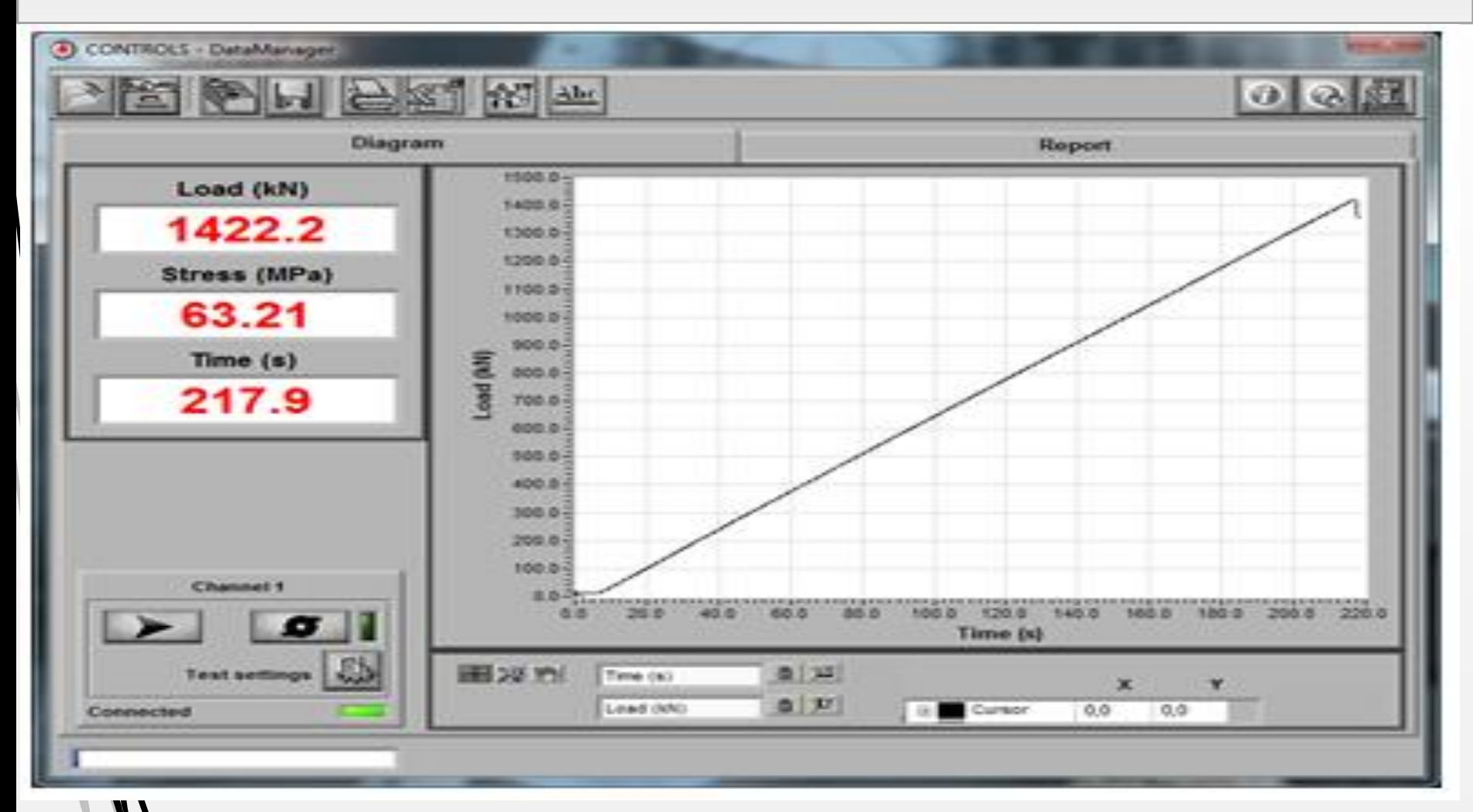

**The test results are automatically recoded**

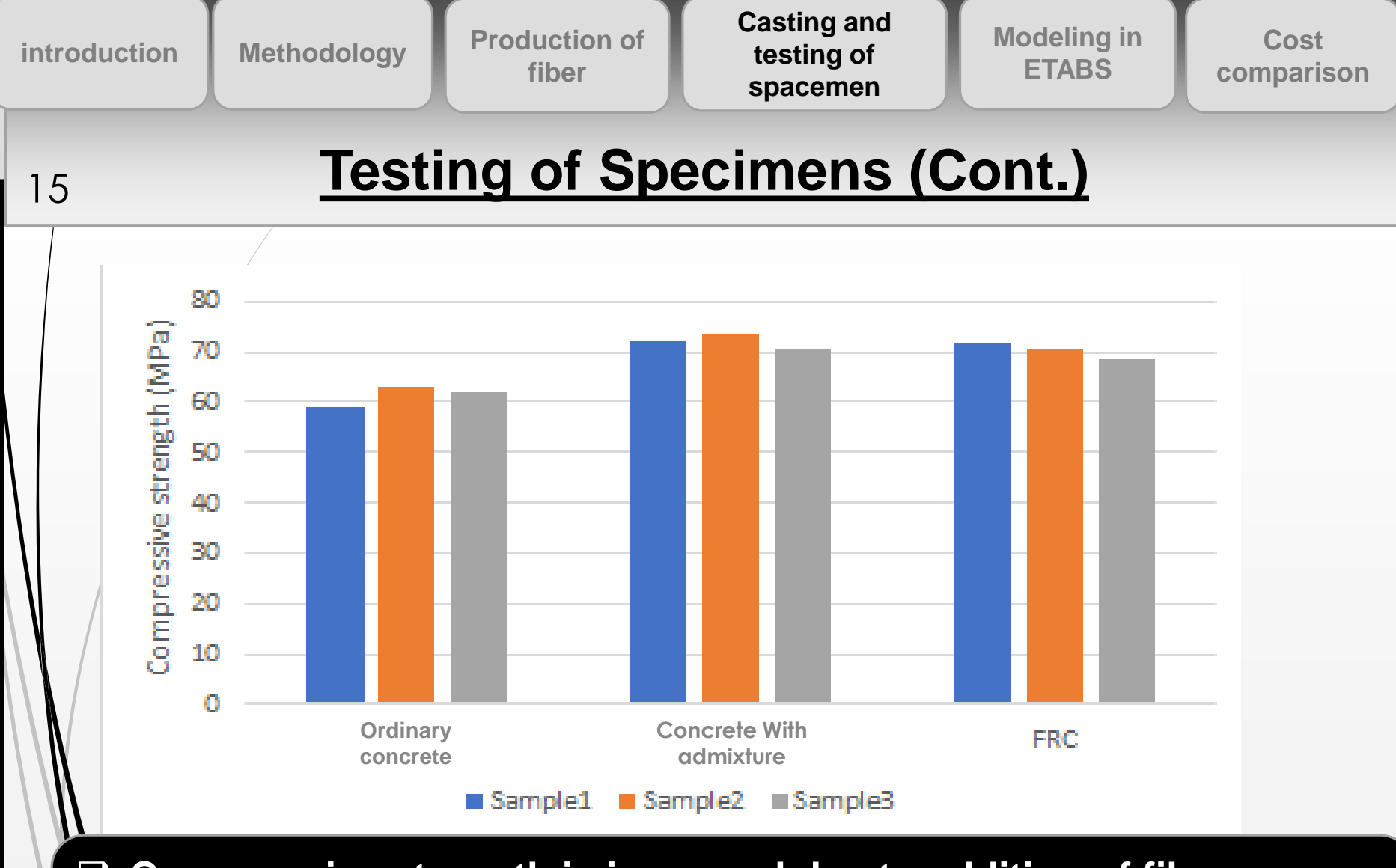

**Compressive strength is improved due to addition of fibers** 

**Compressive strength is improved due to addition of admixtures**

**Methodology Casting and testing of spacemen Modeling in ETABS Cost**  introduction Methodology Production of **Controlled Modeling in Modeling In** Cost<br>
fiber **comparison fiber**

## **Test on concrete specimen with admixture (Brittle failure)** <sup>16</sup>

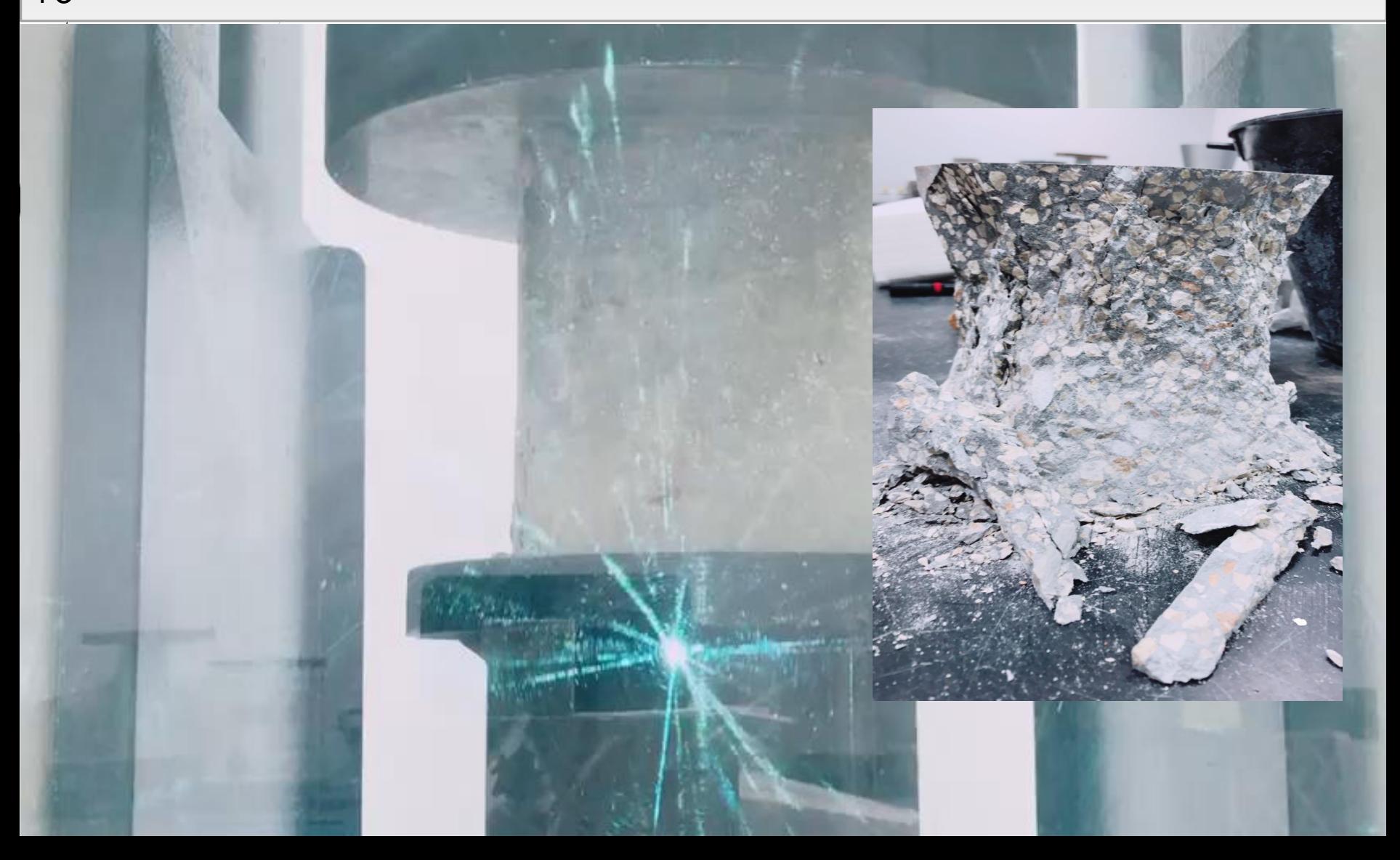

introduction Methodology Production of **Controlled Modeling in Modeling In** Cost<br>
fiber **comparison fiber**

**Casting and testing of spacemen**

**Modeling in ETABS**

**Cost** 

## **Test on FRC specimen (Ductile Failure)** 17

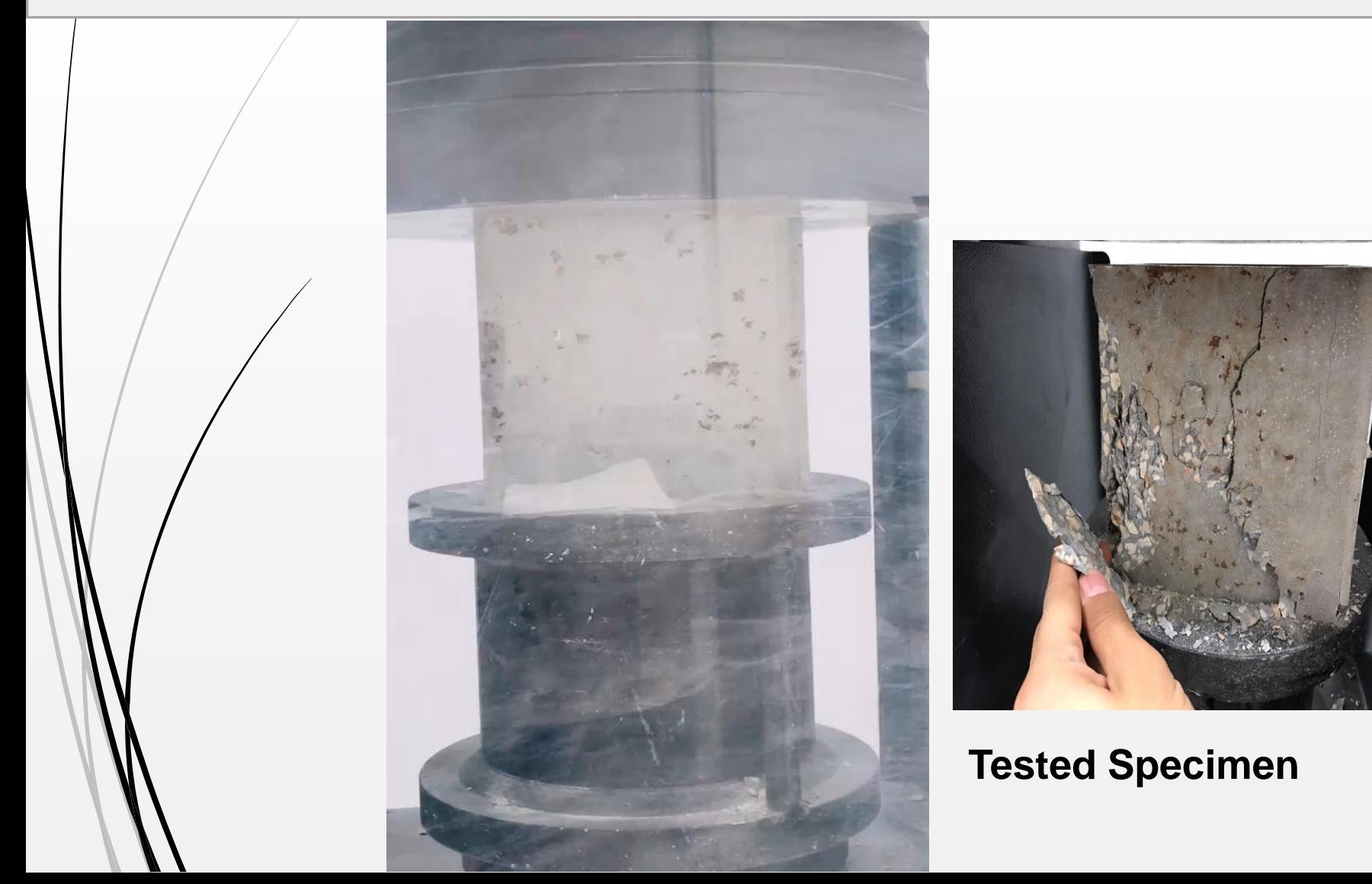

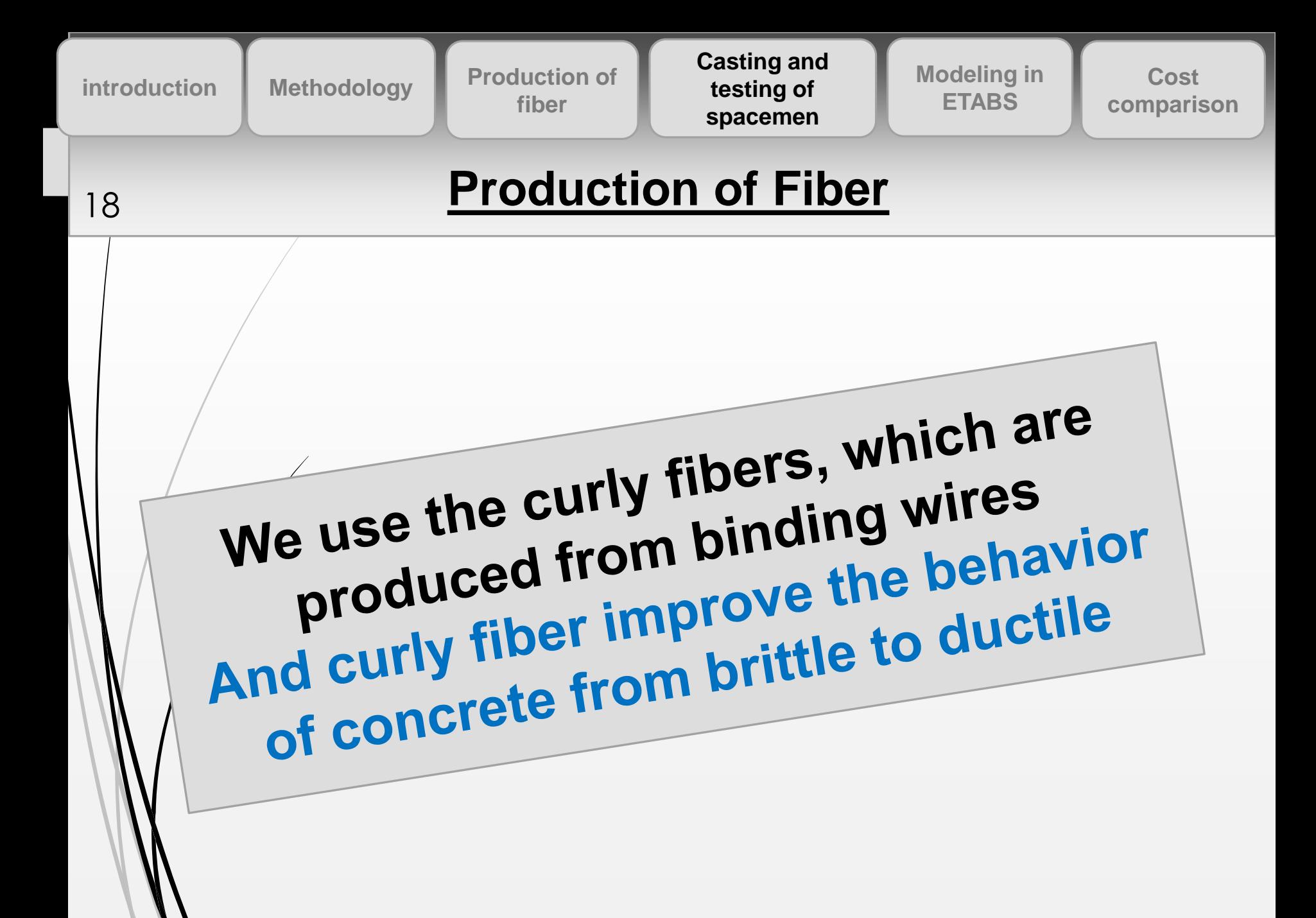

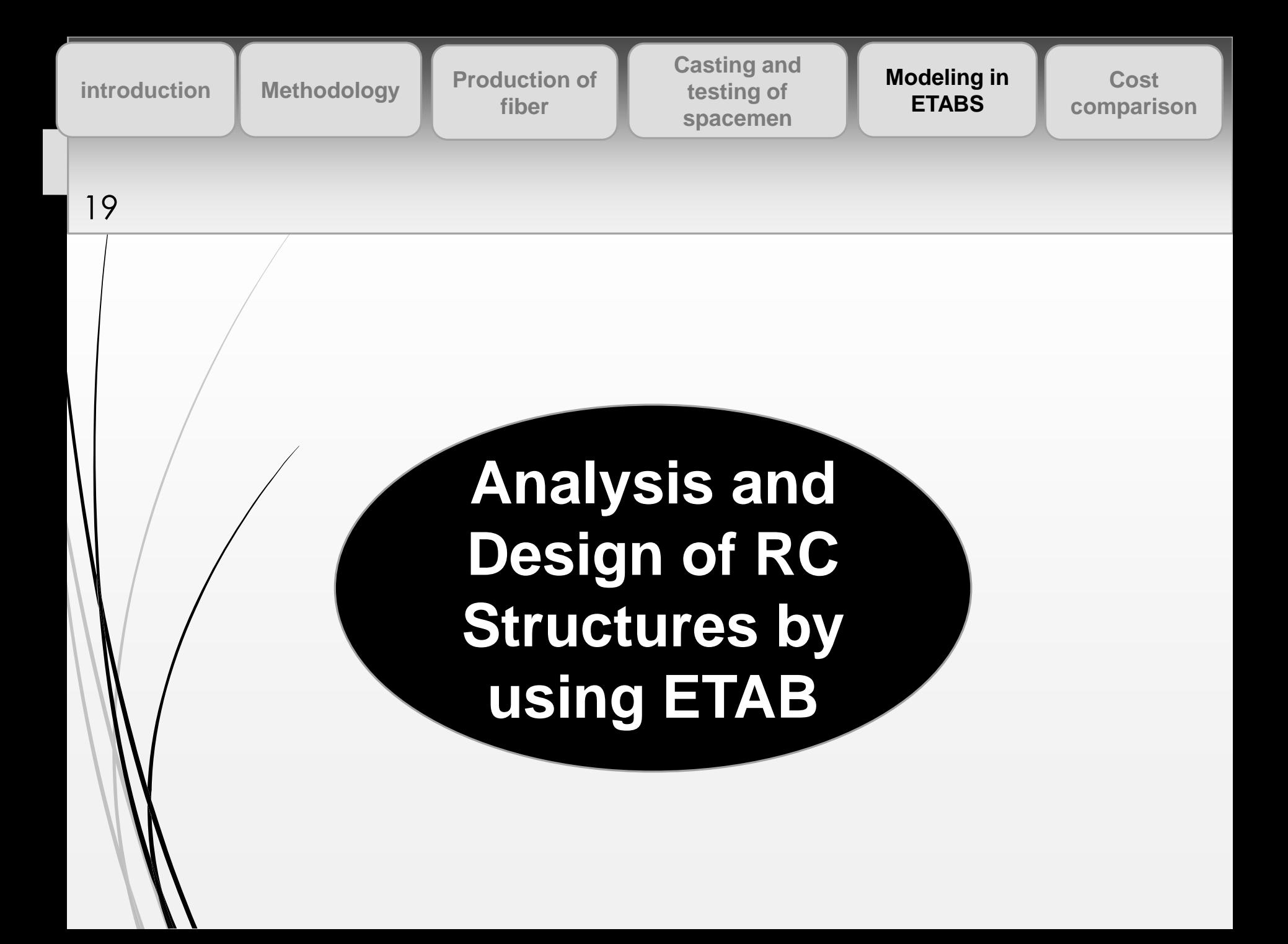

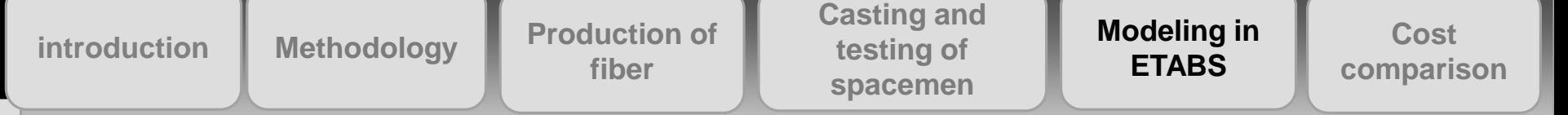

# **Application of ETABS for Simple Cases**

## **Case-1**

- ETABS is use to model simple beam and frame
- The output of ETABS is compared with manual calculation in terms of SF & BM

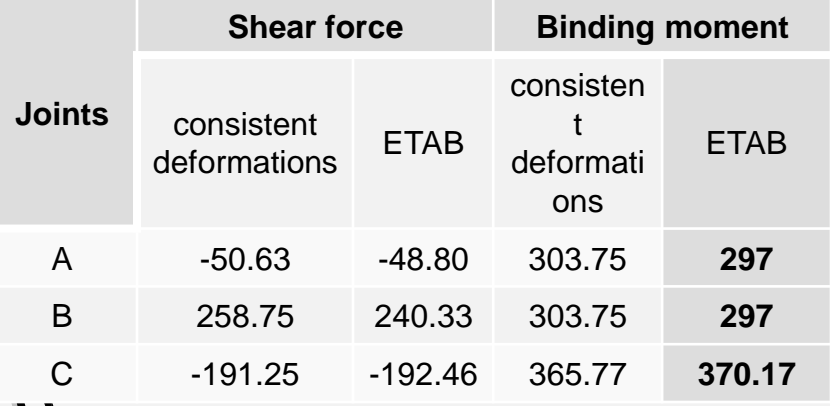

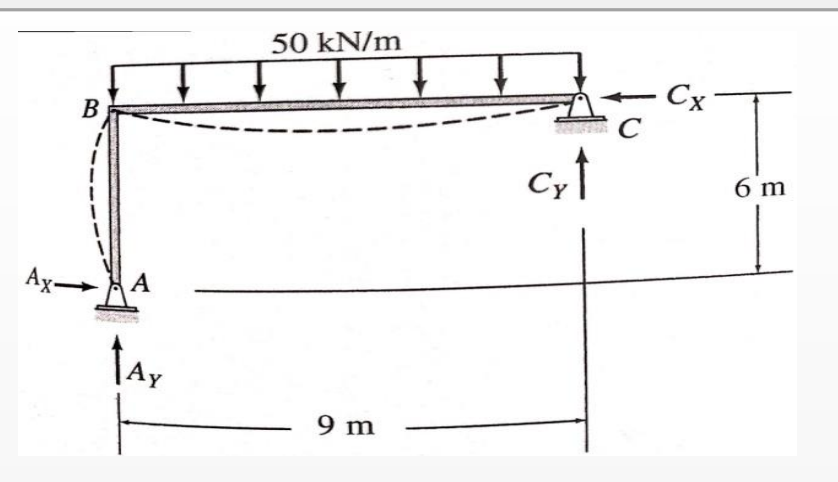

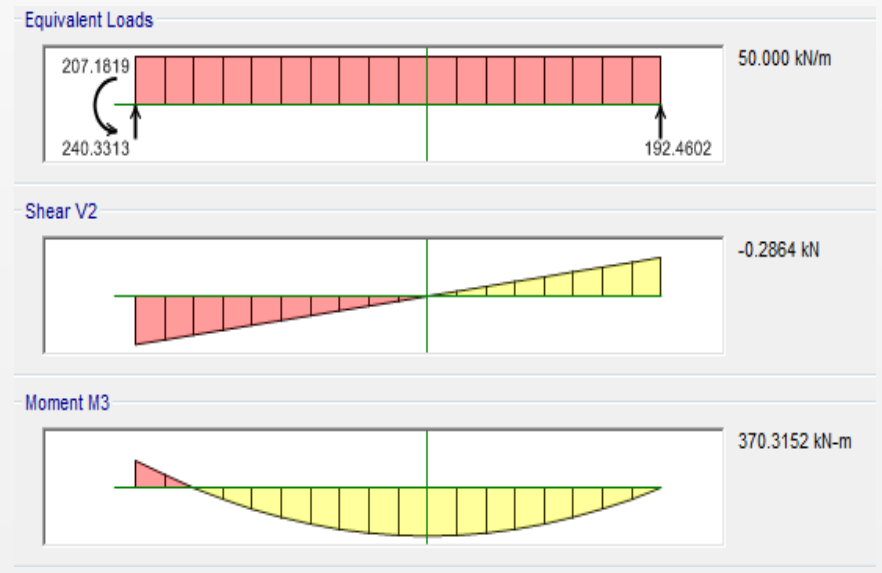

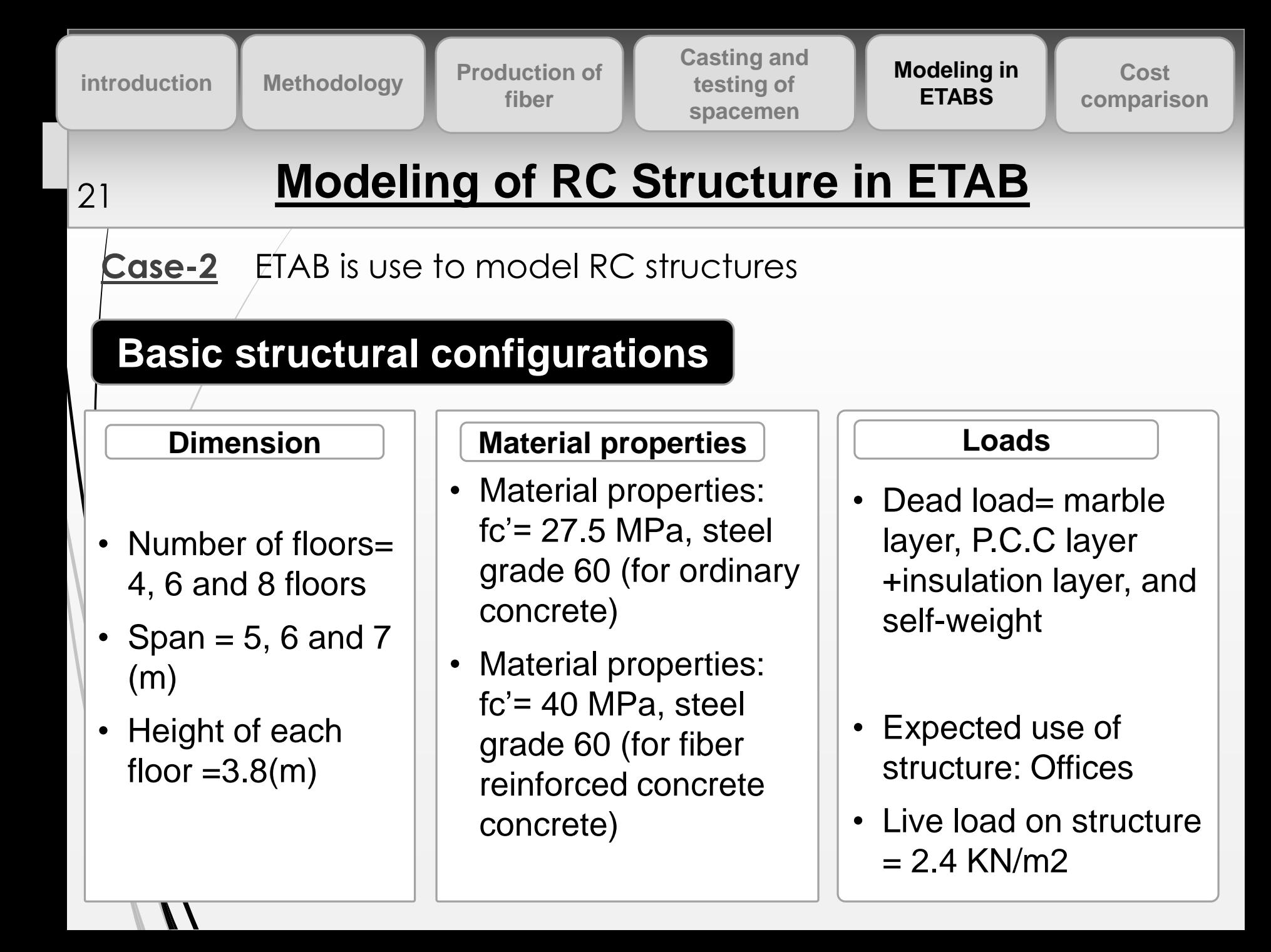

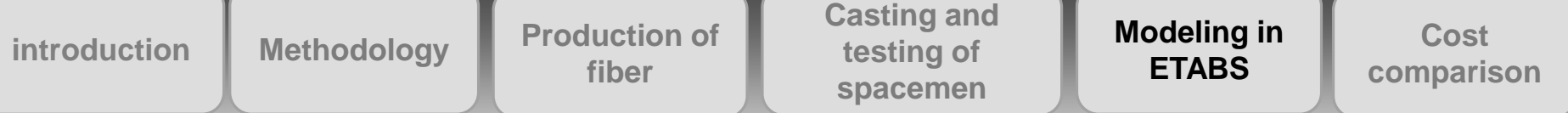

# **Design of Slabs** <sup>22</sup>

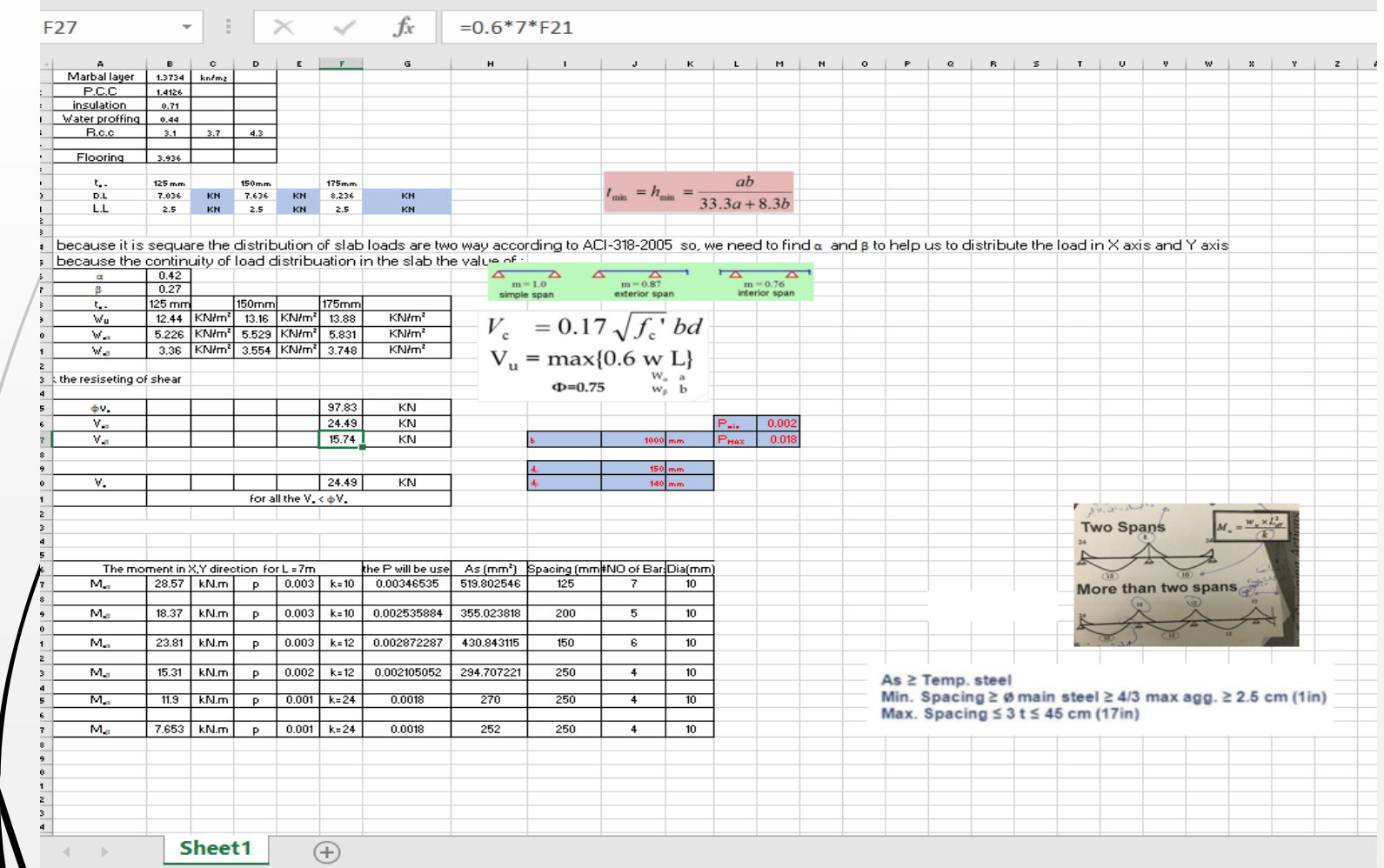

Foundation design is not scope of this study

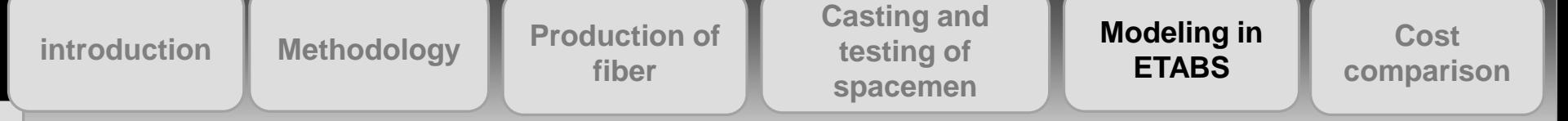

# **Steps to Model Concrete Structure in ETABS**

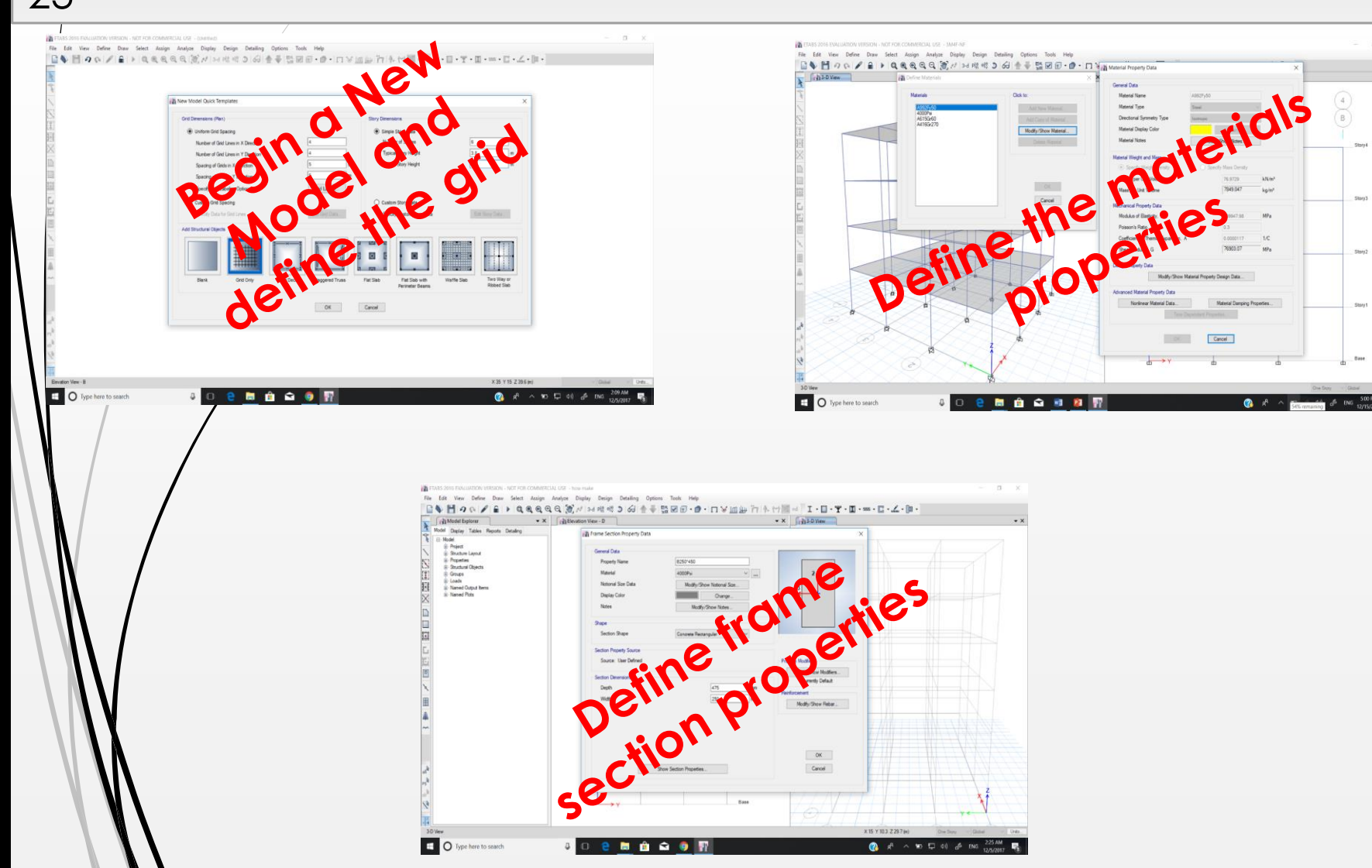

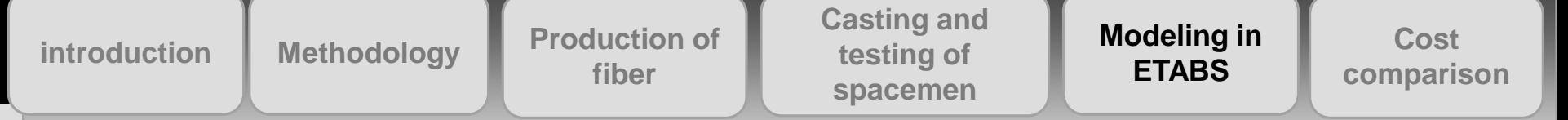

## **Steps to Model Concrete Structure in ETABS** <sup>24</sup>

O Type here to search

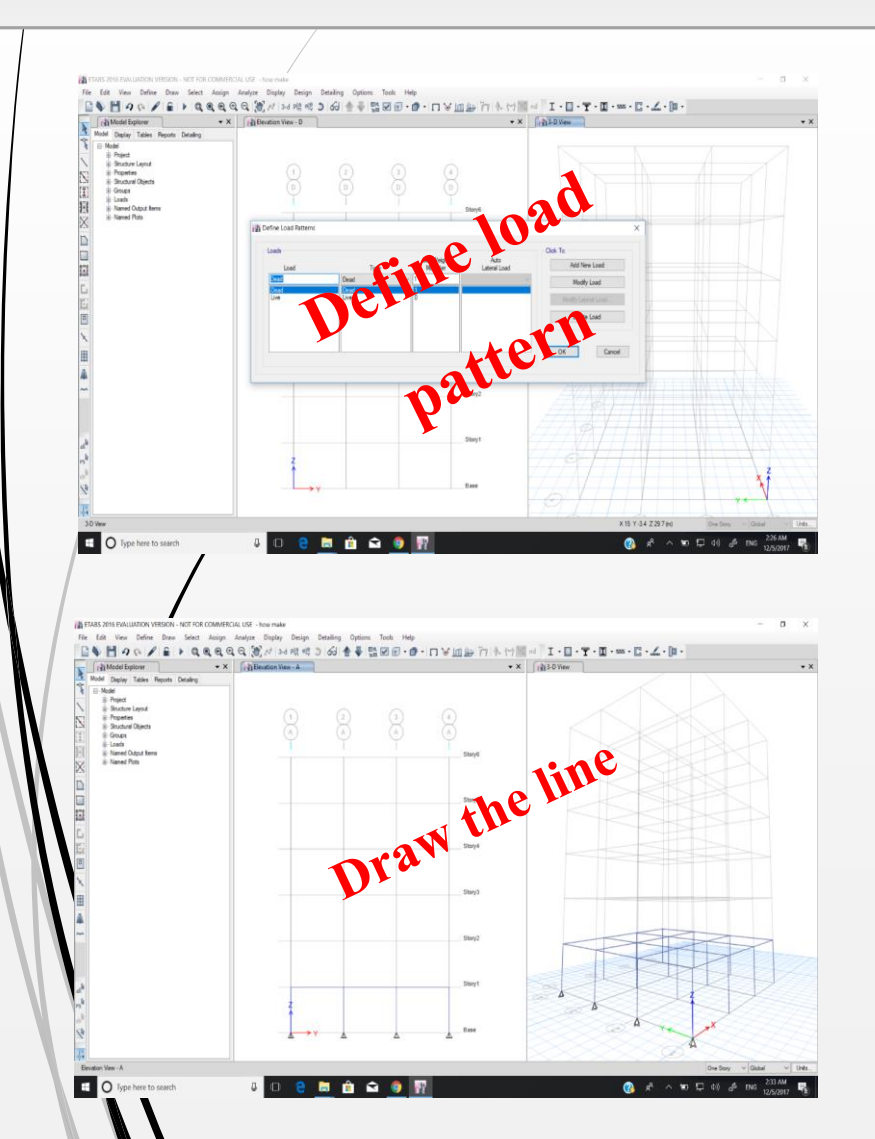

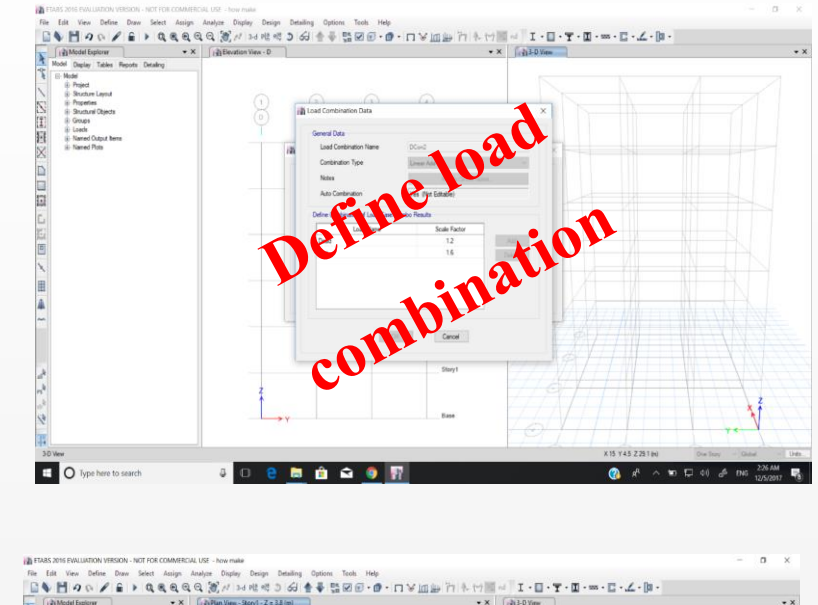

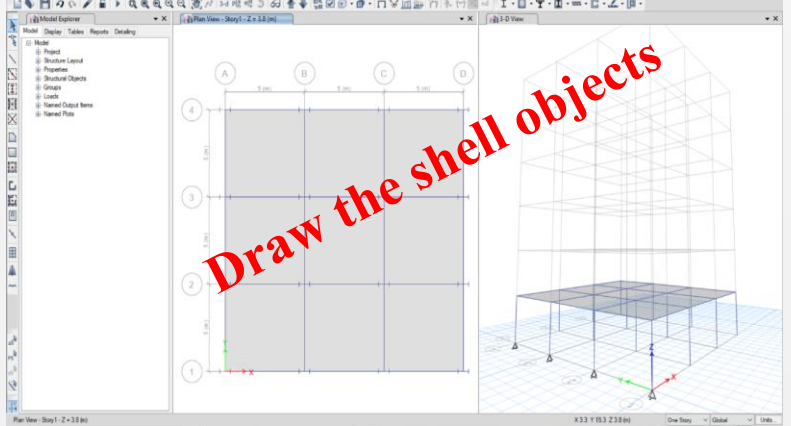

 $\bullet$   $\bullet$ 

....

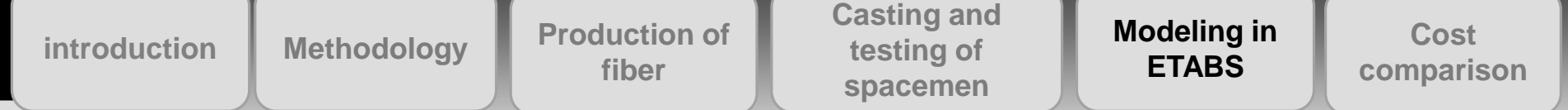

### 25 **Steps to Model Concrete Structure in ETABS**

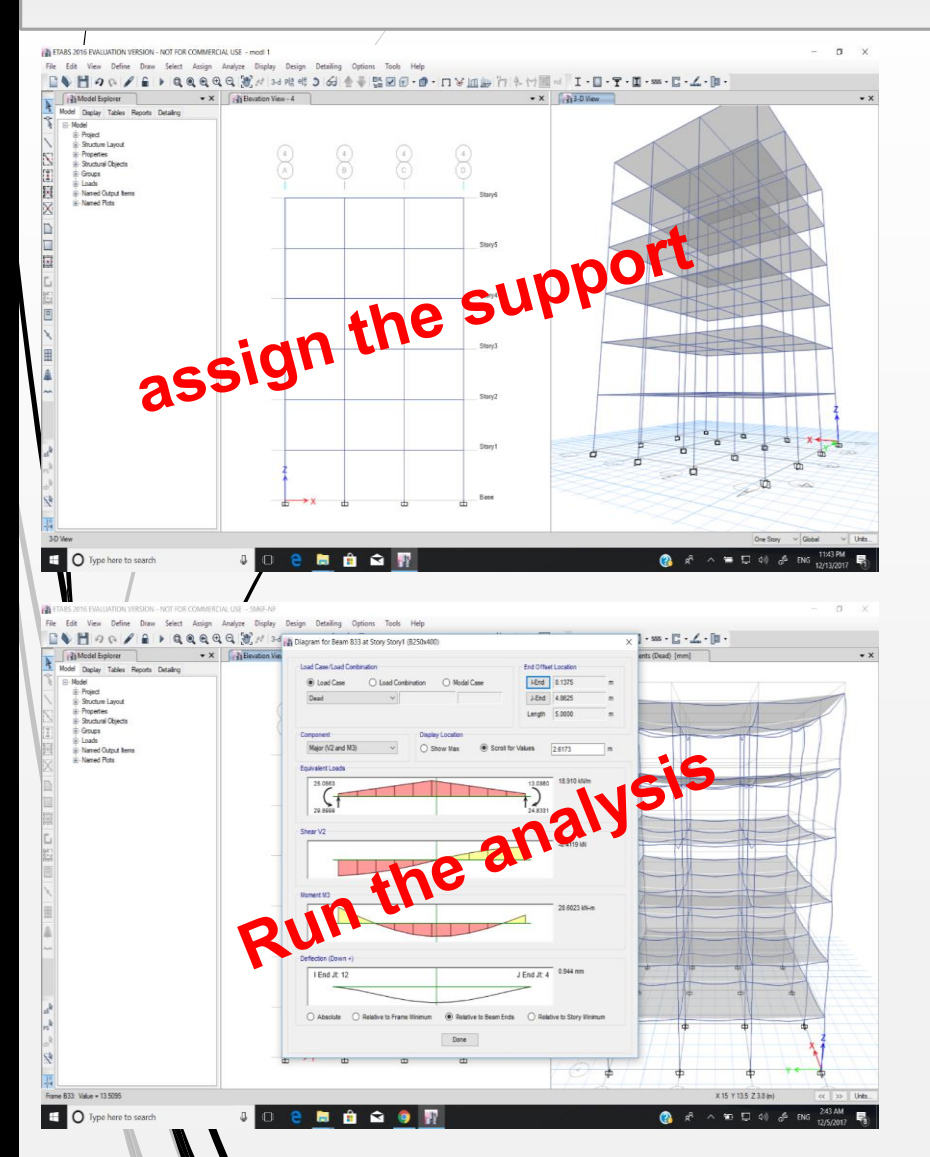

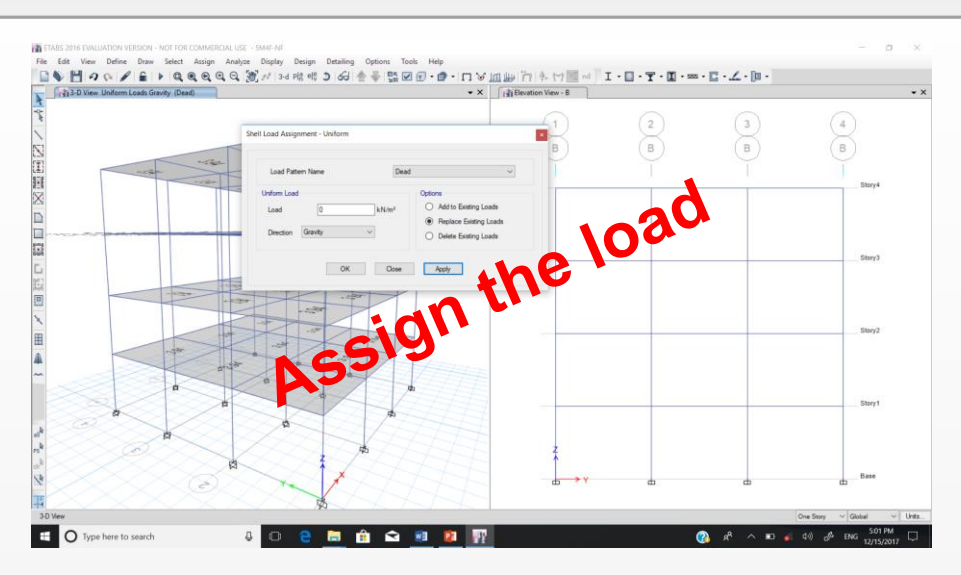

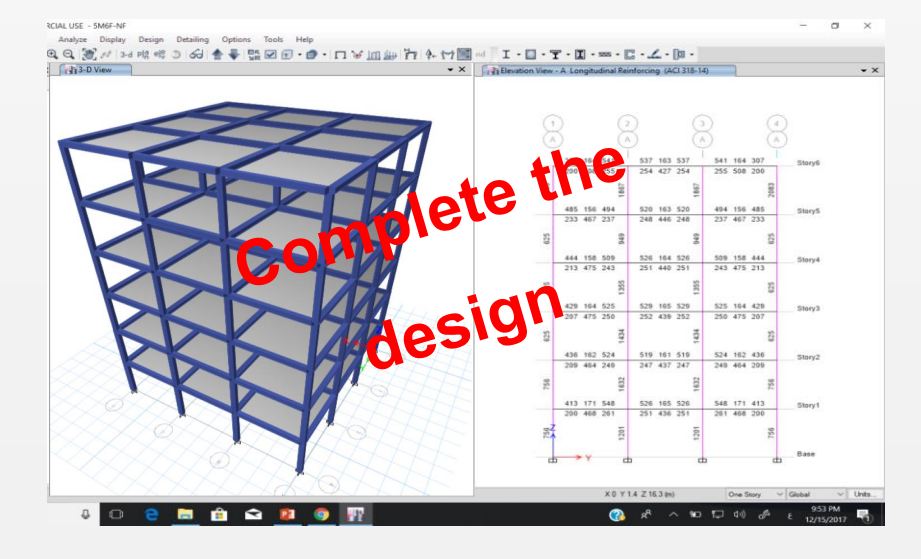

introduction Methodology Production of **Consuming Modeling in** Cost<br>fiber comparison **fiber**

**Casting and testing of spacemen**

**Modeling in ETABS**

**Cost** 

26

# **The models after design**

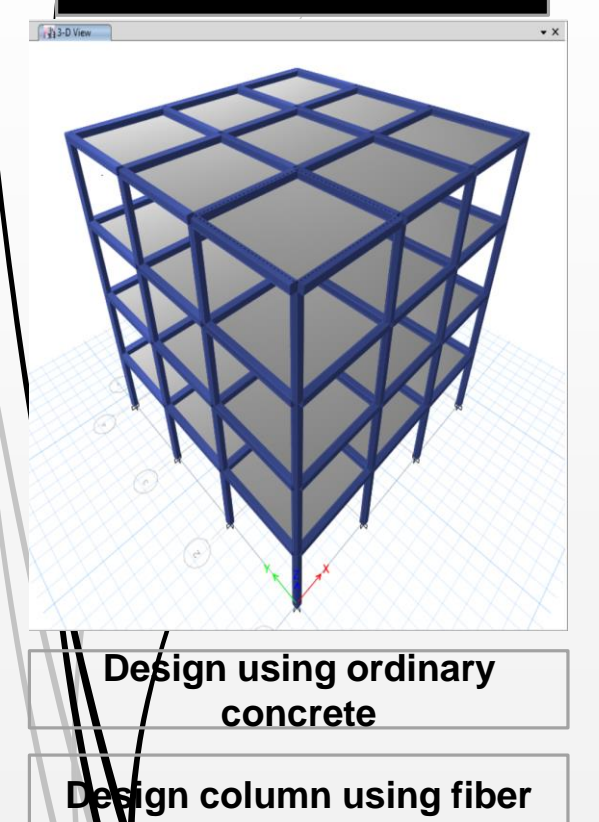

**Design column and beam using fiber concrete**

# **J's 3-D View**

**Design using ordinary concrete**

**Design column using fiber**

**Design column and beam using fiber concrete**

## Building with 4 floors **Building with 6 floors Building with 8 floors**

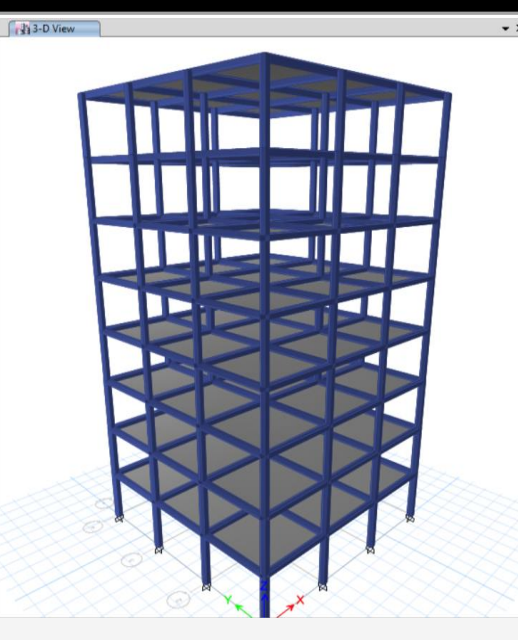

**Design using ordinary concrete**

**Design column using fiber**

**Design column and beam using fiber concrete**

Span length is 5m, 6m and 7m 3x9 = 27 models

introduction Methodology Production of **Consuming Modeling in** Cost<br>fiber comparison **fiber**

**Casting and testing of spacemen**

**Modeling in ETABS**

**Cost** 

## **Detail of Structure Models**

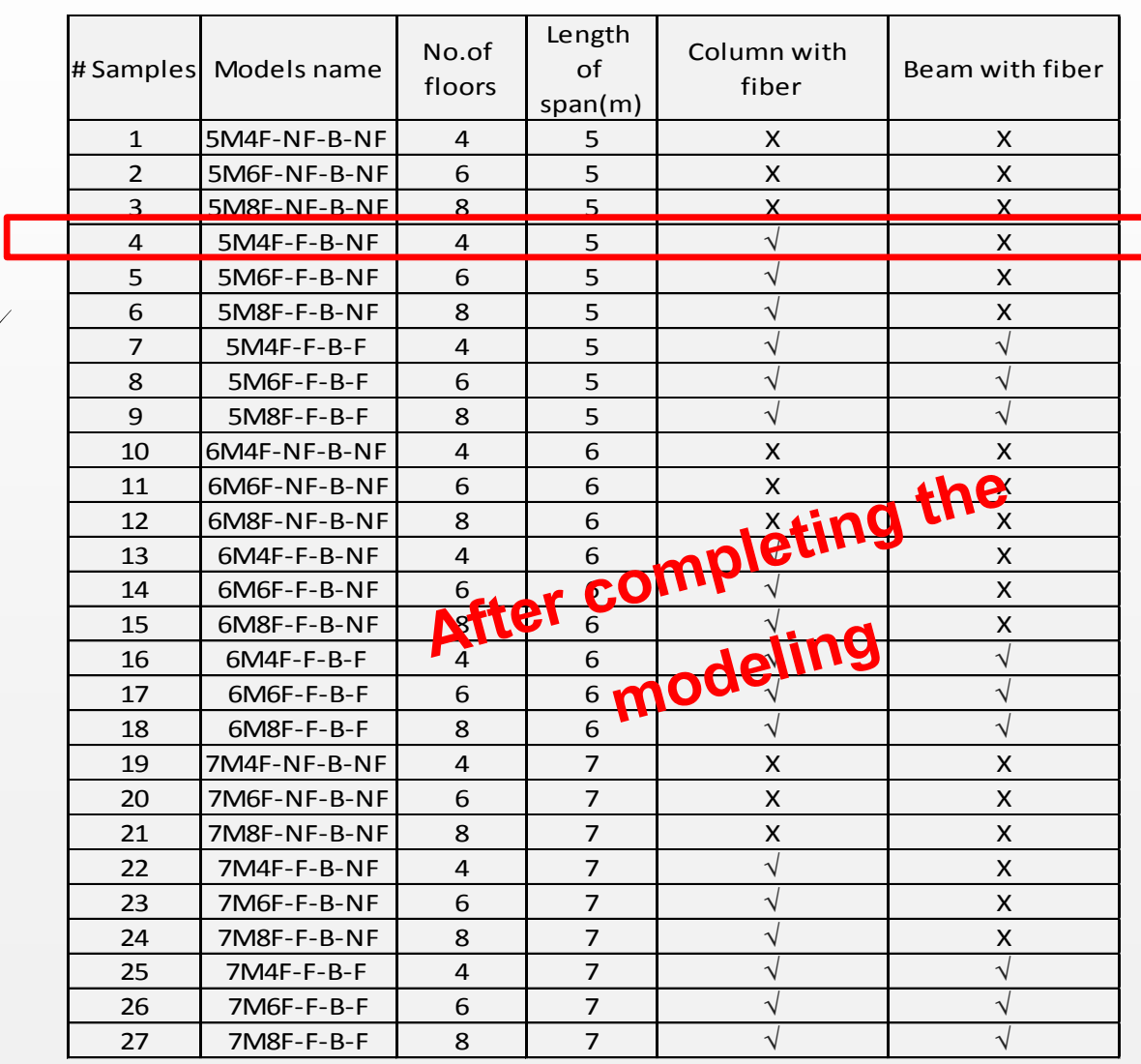

introduction Methodology Production of **Consuming Modeling in** Cost<br>fiber comparison **fiber**

**Casting and testing of spacemen**

**Modeling in ETABS**

**Cost** 

# <sup>28</sup> **Completing the Analysis and Design**

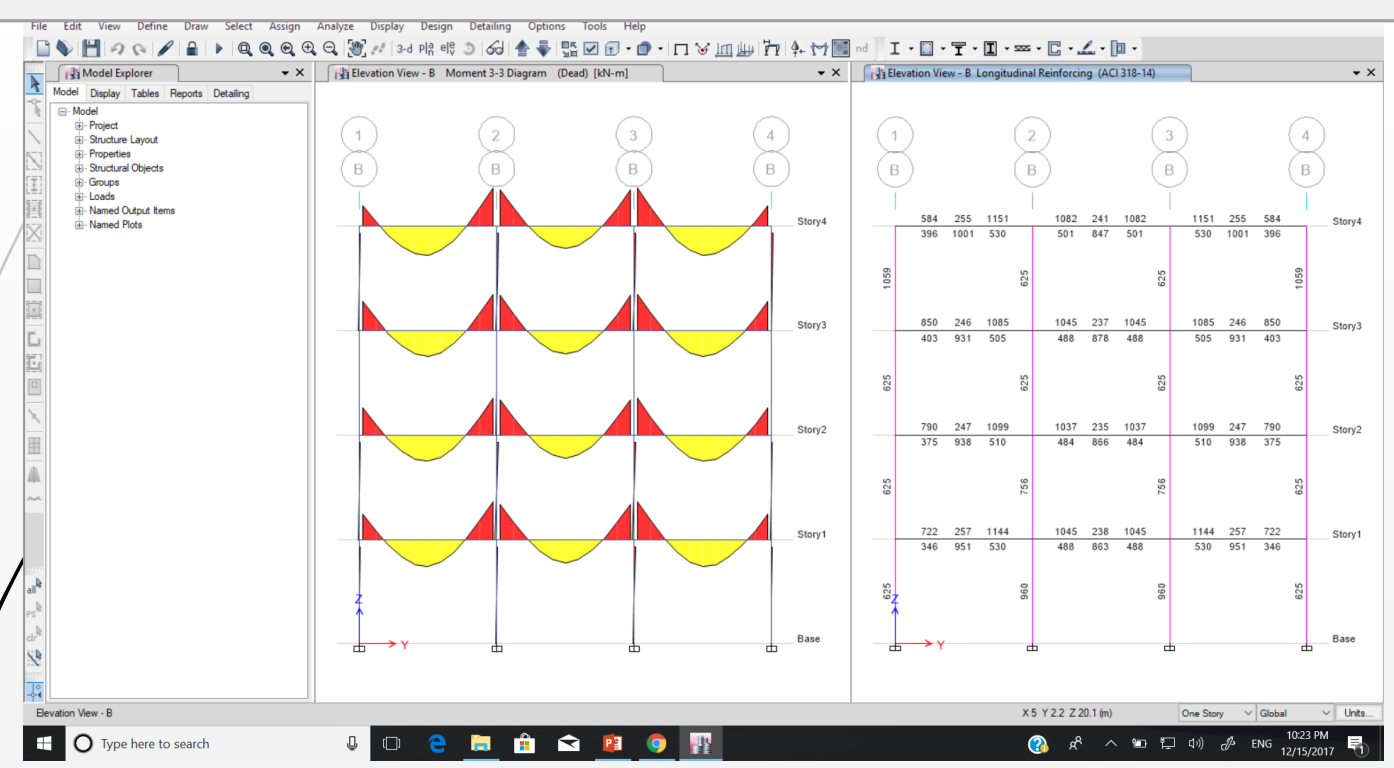

**After completing the analysis and design of 27 models in ETABS, comparison is made in terms of cost and time period** 

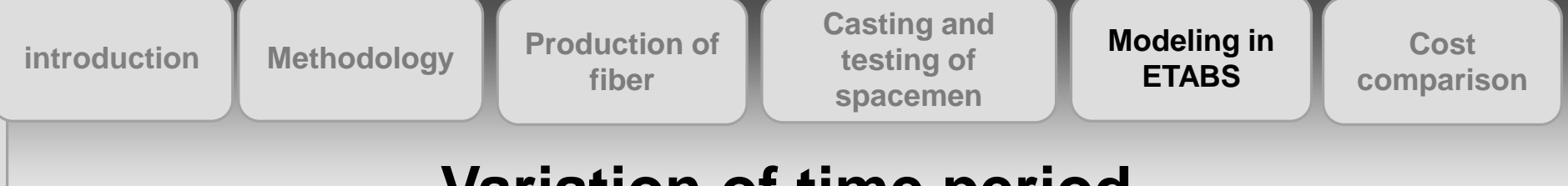

## **Variation of time period**

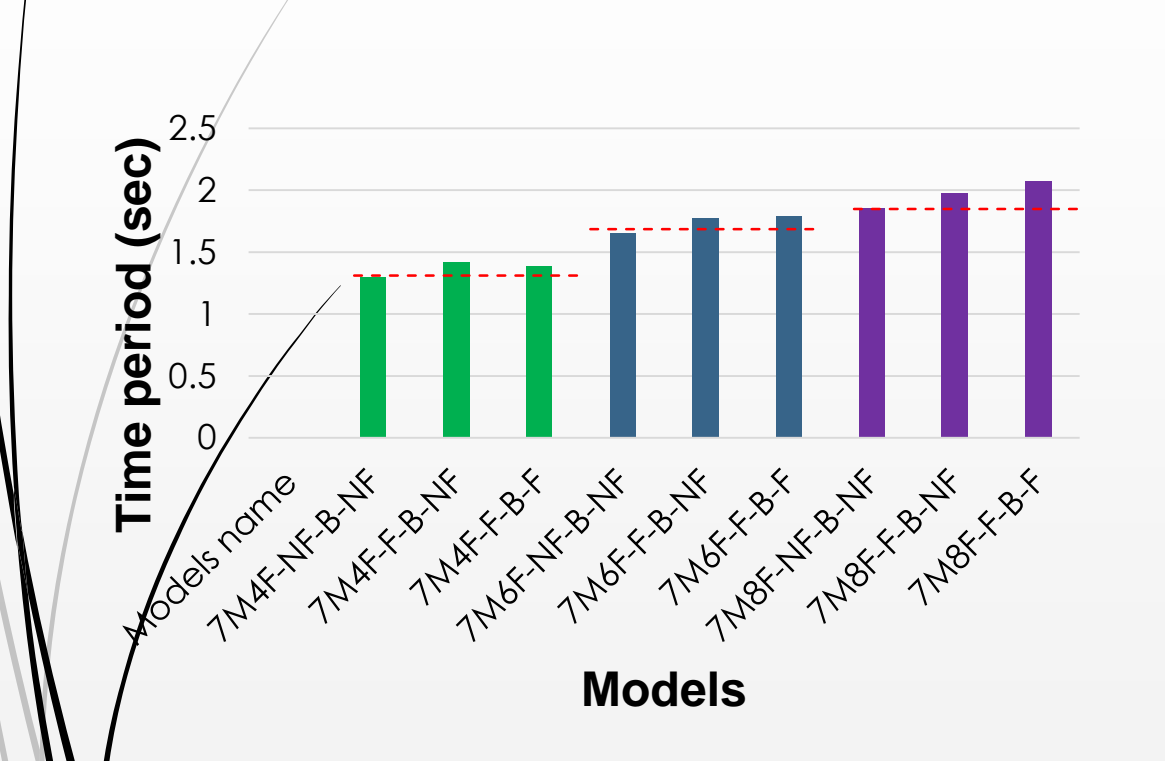

29

Due to addition of fibers the time period is slightly improved

Thus, do to addition of fibers structures becomes soft.

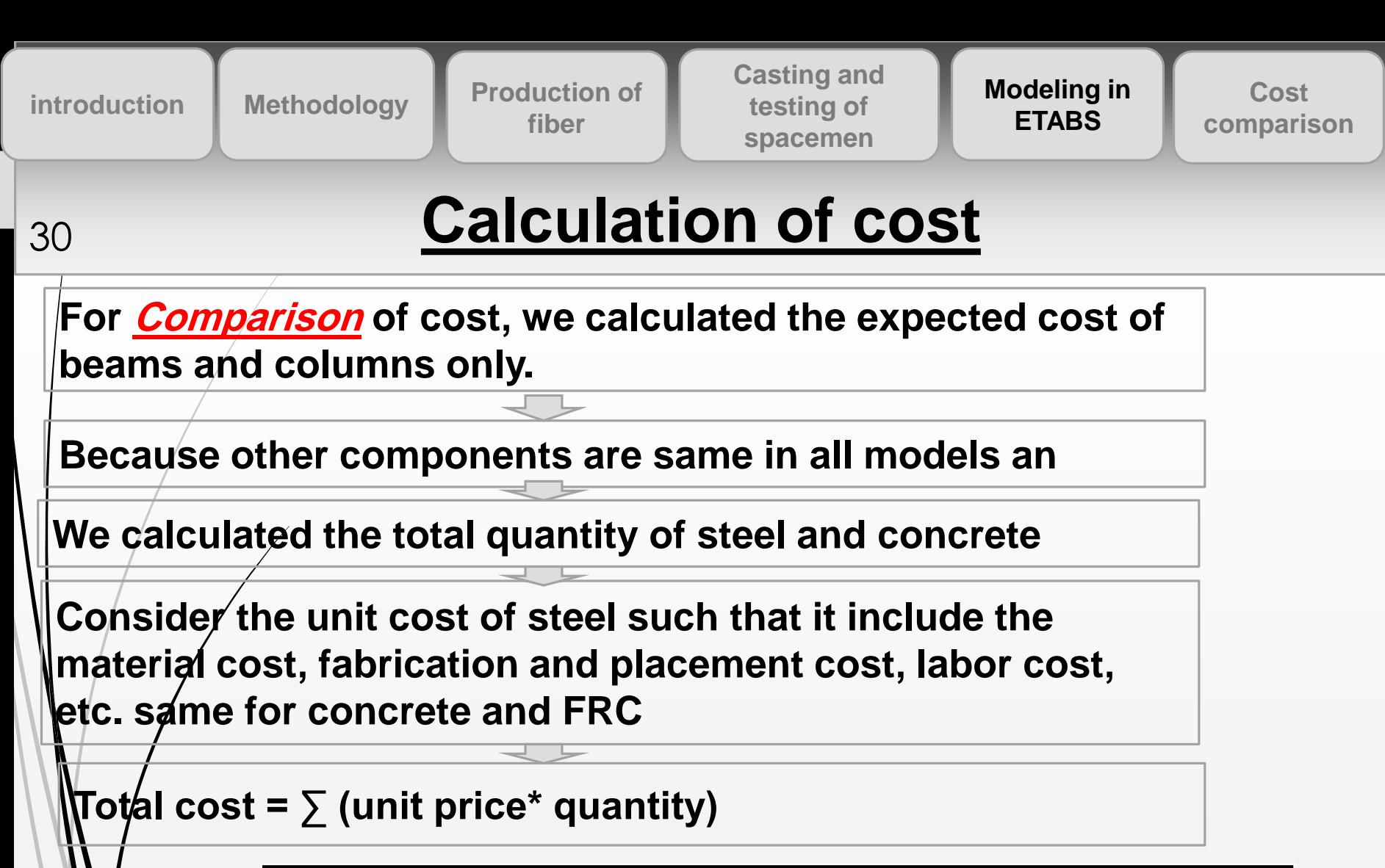

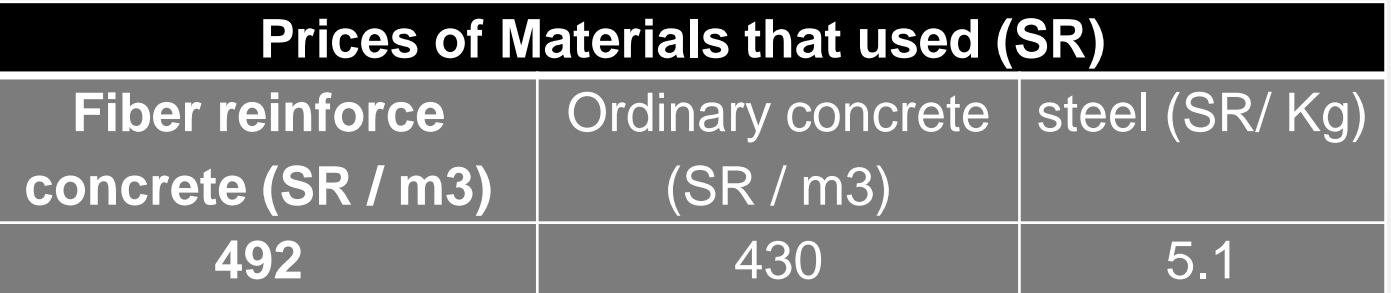

introduction Methodology Production of **Consuming Modeling in** Cost<br>fiber comparison **fiber**

**Casting and testing of spacemen**

**Modeling in ETABS**

**Cost** 

# <sup>31</sup> **Calculation of Quantities**

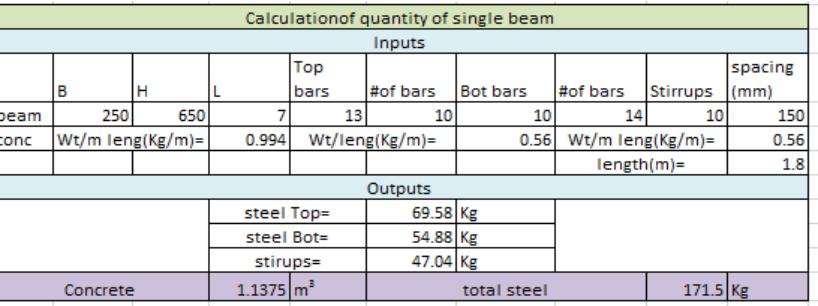

## **Calculation the quantity of single beam**

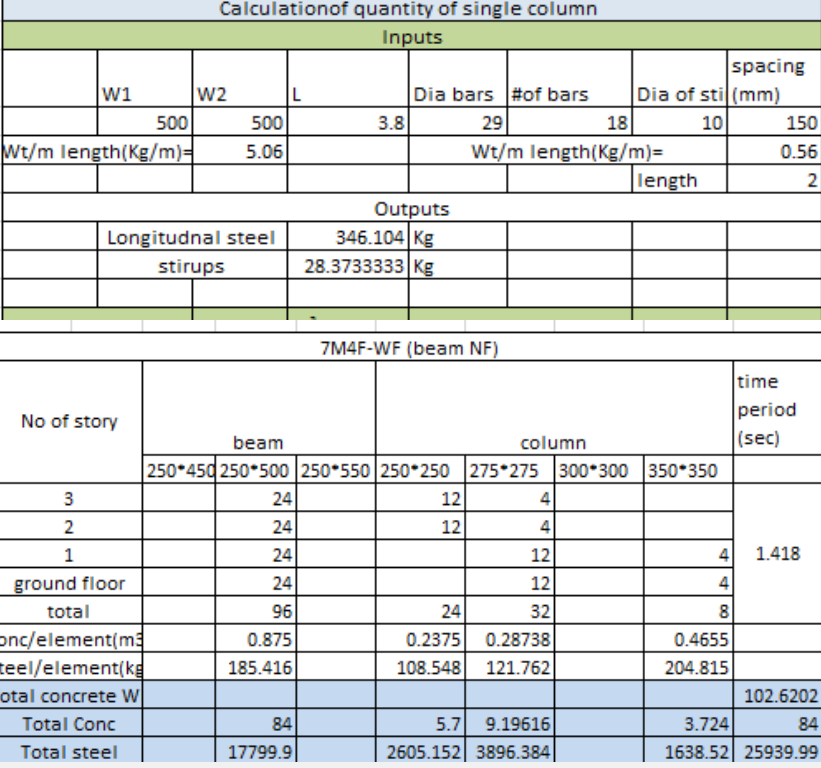

**Calculation the quantity of column**

## **Calculation of total quantity**

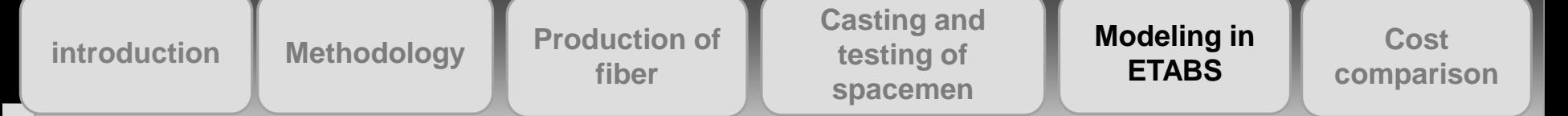

32

## **Cost of building**

## **Cost of different models**

 $\overline{\phantom{a}}$ 

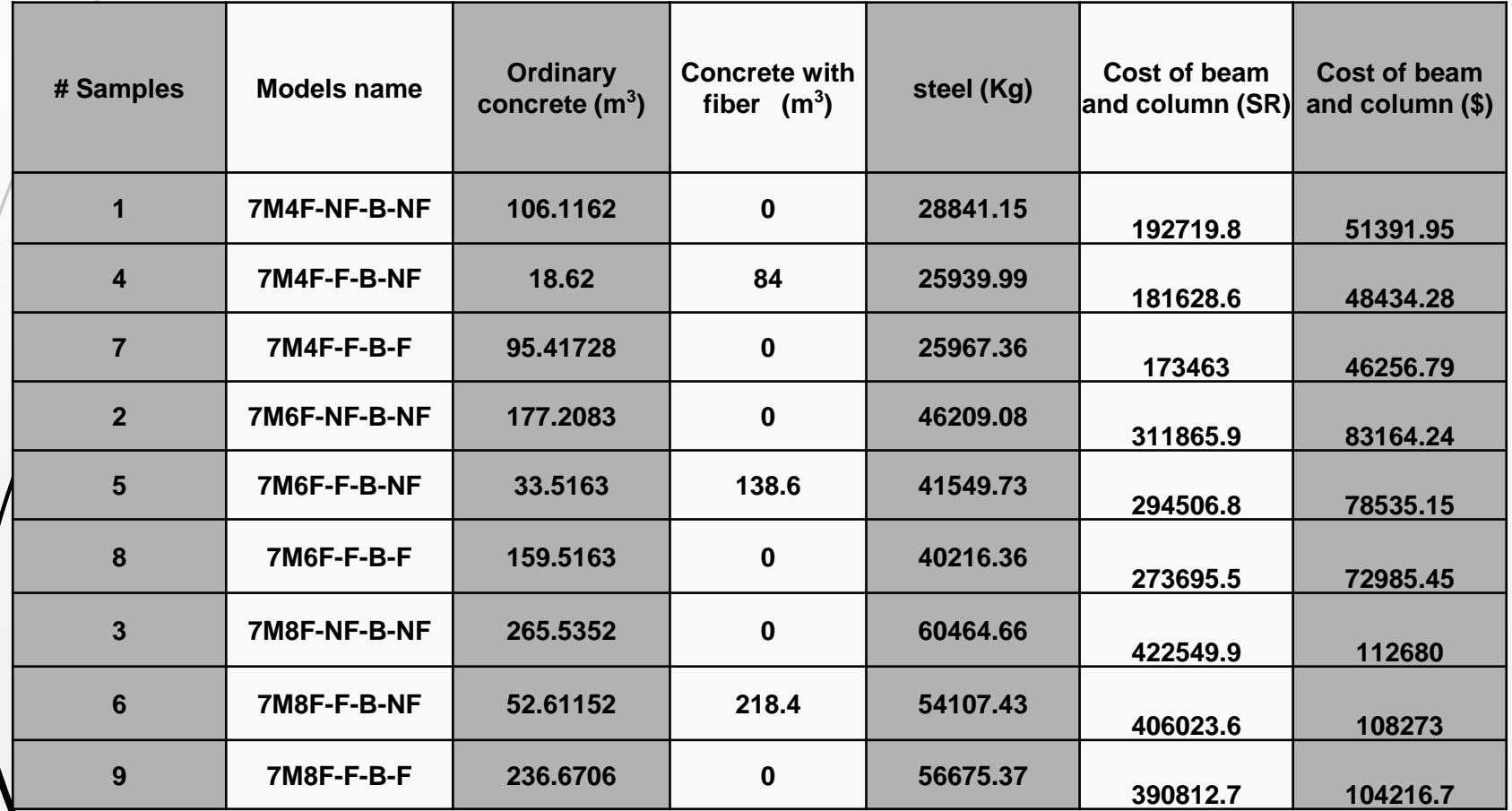

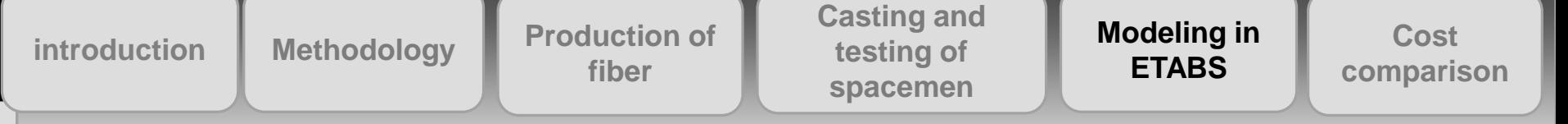

## **Variation in Cost for Different Models** 33

Cost of beams and columns for different models (SR) 450000 Cost of beams and ond 400000 350000 columns (SR)  $\frac{1}{2}$  /300000 **SUUD** 250000 200000 150000 100000 Cost of 50000 0 0000 1N/4x 1 8x 18 1N/4x 1 8x 1 8x 18 1N/6x 18x 10 1N/8x 18x 10 1N/8x 18x 18x 10 1N/8x 18x 18x 18x 18x 18x 1 **Models names**

**Due to addition of fiber, the cost was reduced**

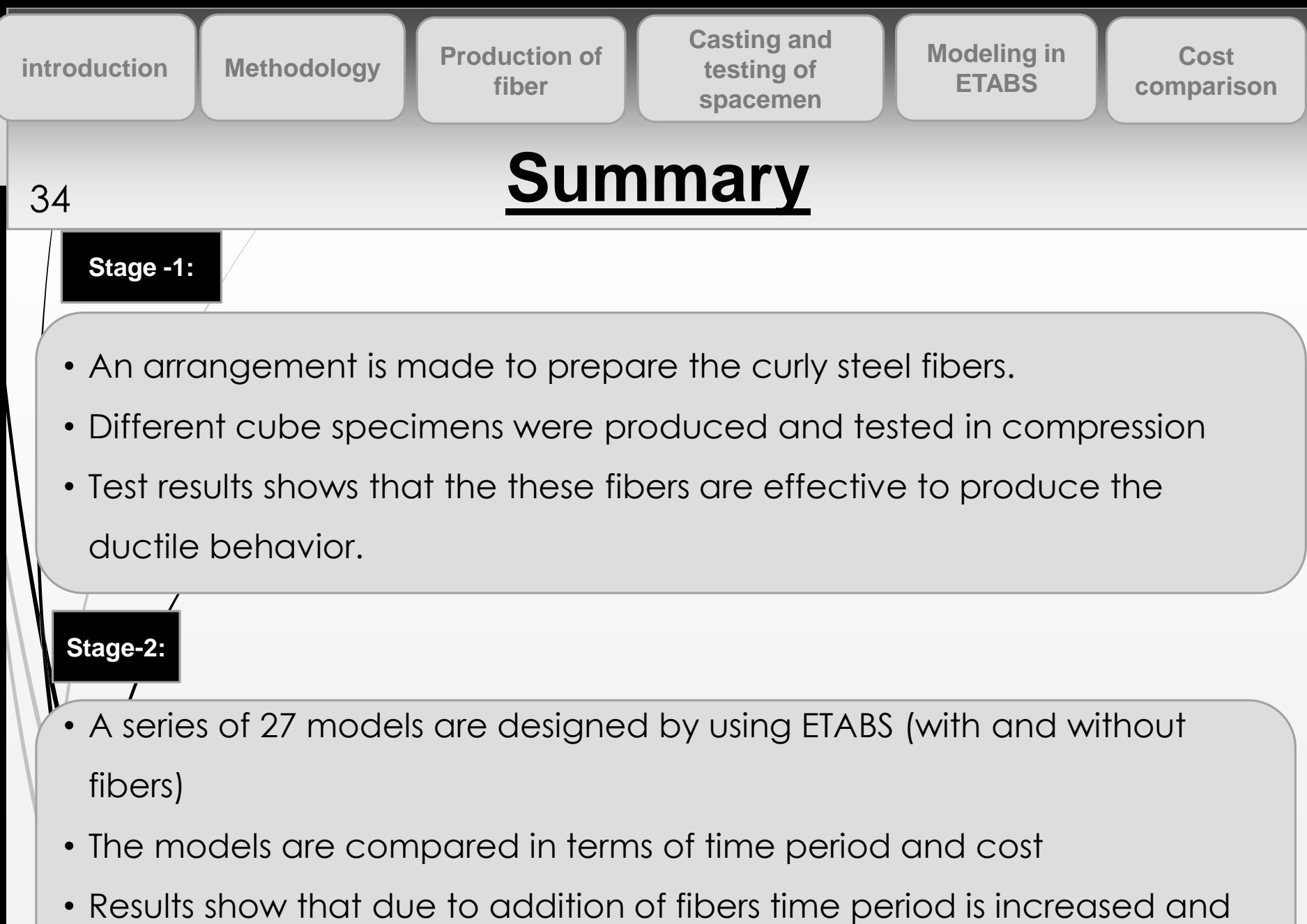

cost reduces.

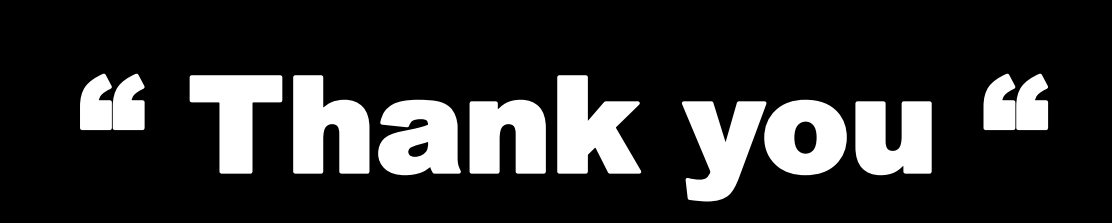

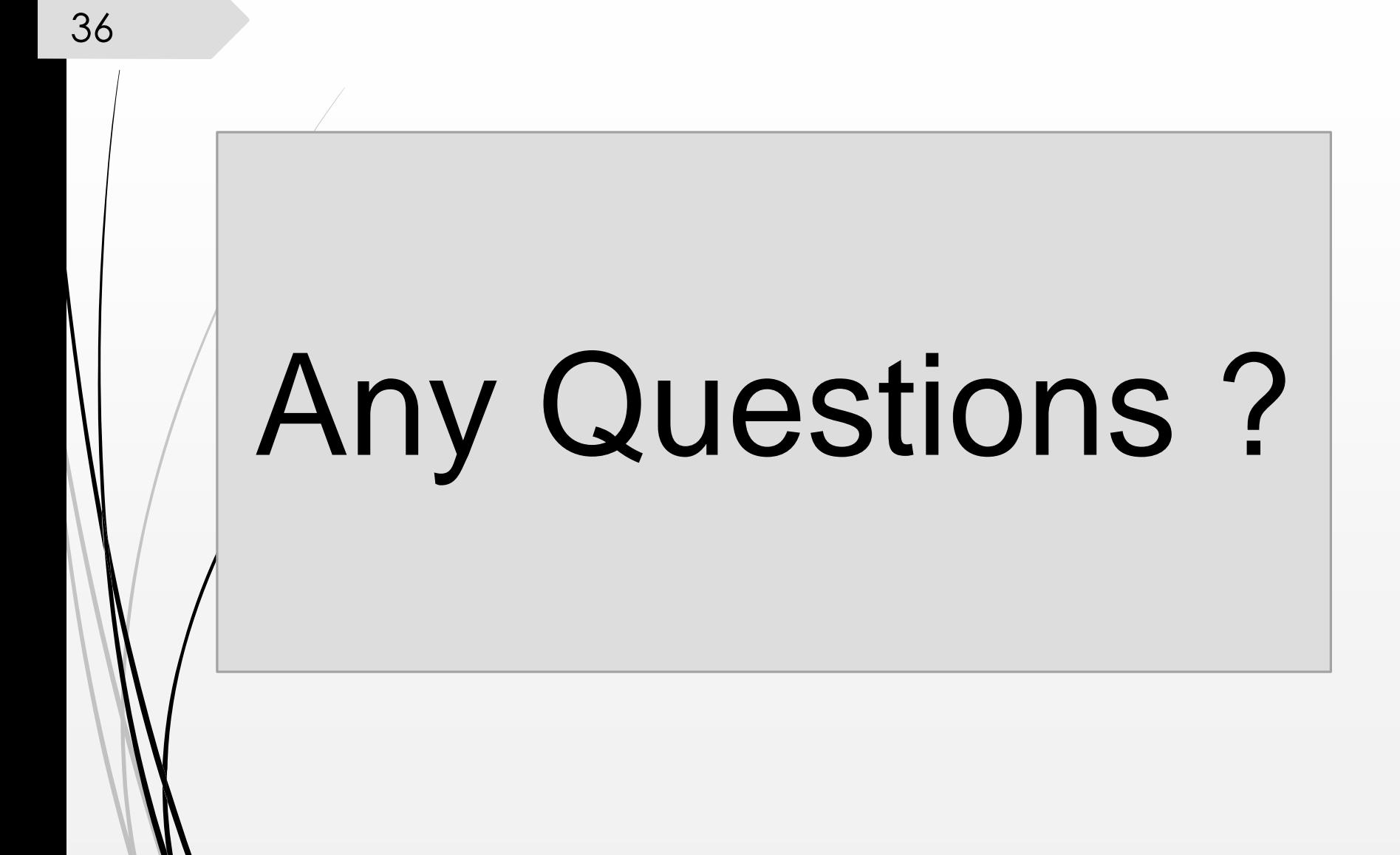